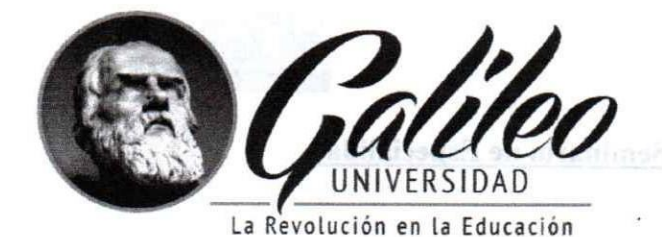

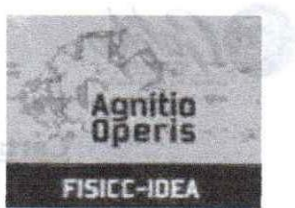

(ផ្តួត ១៦ )

UNIVERSIDAD GALILEO FACULTAD DE INGENIERÍA DE SISTEMAS, INFORMÁTICA Y CIENCIAS DE LA COMPUTACIÓN INSTITUTO DE EDUCACIÓN ABIERTA **FISICC-IDEA** 

# SEMINARIO DE TELECOMUNICACIONES

RALL AND ALL MINISTRAL LONGER AS TELECONI NATIONALS

"Implementación de Control de Temperatura, Movimiento, Activación de Iluminación y Cámara de Seguridad con Micro Bit en Cuarto Frío de Vacunas en el Centro Integral de Parto Natural Ixchel"

PRESENTADO POR:

Juan Carlos Gabriel Montes de Oca Brán

**Carné IDE0211245** is vegin Articulo 38 segin Reglamento o cidentico.

Previo a optar el grado académico de:

LICENCIATURA EN TECNOLOGÍA Y ADMINISTRACIÓN DE LAS **TELECOMUNICACIONES** 

Guatemala, 12 de enero de 2023

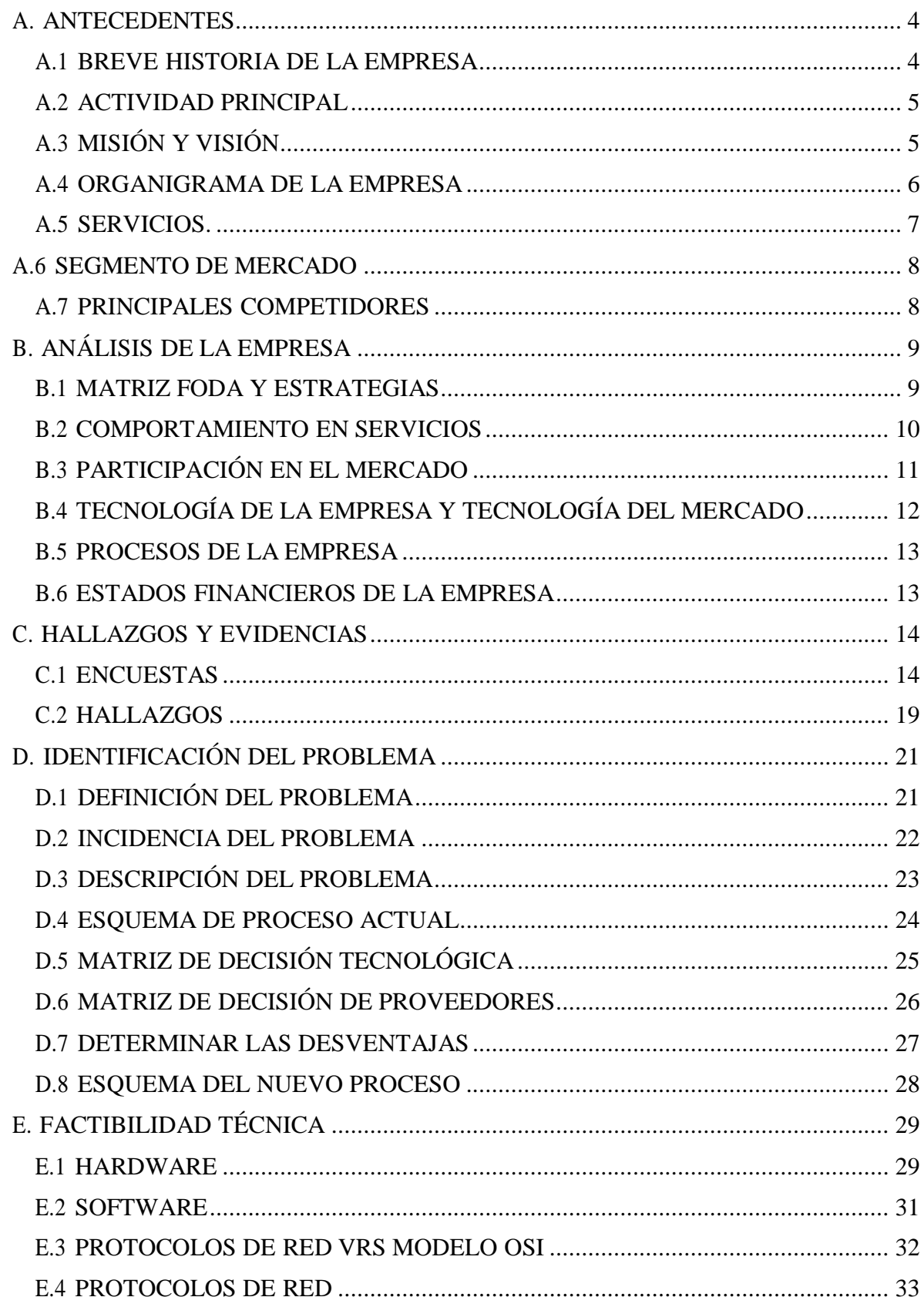

# **CONTENIDO.**

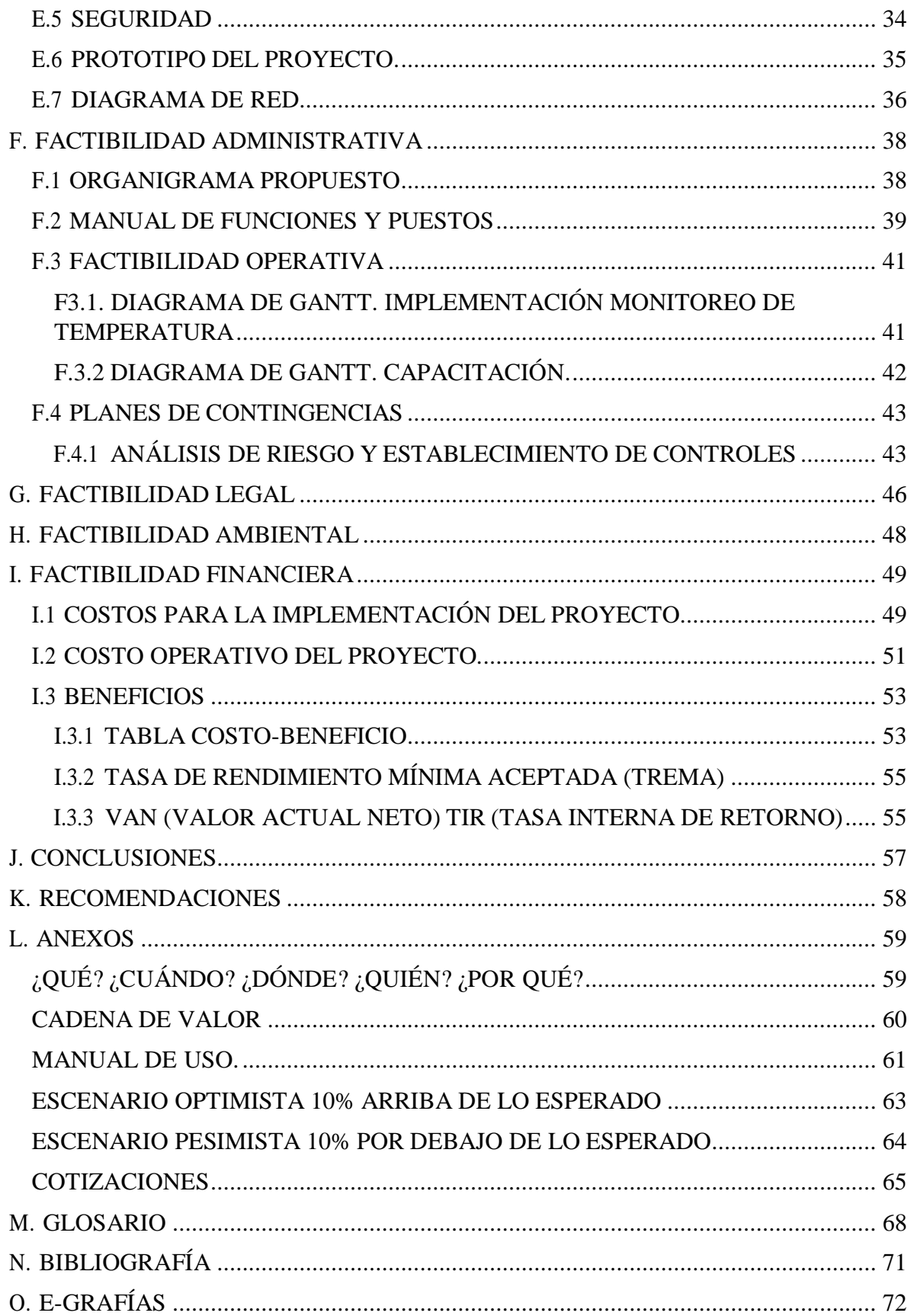

#### <span id="page-3-0"></span>**A. ANTECEDENTES.**

#### <span id="page-3-1"></span>**A.1 BREVE HISTORIA DE LA EMPRESA.**

ElCentro Integral de Parto Natural Ixchel nace el año 2015 fue fundado por Hannah Freiwald y Linda Valencia como modelo de atención único en Guatemala, para brindar cuidado respetuoso, personalizado y profesional a las mujeres durante toda la vida, en un ambiente seguro y digno para la salud.

El modelo de atención combina la partería profesional con la ginecología y obstetricia moderna, para que las mujeres obtengan una experiencia inmejorable en la respuesta a sus necesidades particulares de salud. Sus opiniones y valoraciones emocionales en relación a su salud sexual y reproductiva son sus principales intereses.

Durante el embarazo, parto y puerperio el objetivo es que cada mujer viva una experiencia especial, placentera y en condiciones de dignidad, para vivir una maternidad plena, natural y segura.

"El equipo de partería y médico es profesional y está sensibilizado para ofrecer el parto natural como primera instancia y la cesárea humanizada solo en caso de embarazos de riesgo con el fin de asegurar la salud de la mujer y su bebé."(*Parto Natural – Centro Integral de Parto Natural Ixchel*, 2020)

El Centro Integral de Parto Ixchel se encuentra ubicado en la 24 calle 15-22 zona 13 Ciudad de Guatemala. Centroamérica (502) 4145 6060.

#### <span id="page-4-0"></span>**A.2 ACTIVIDAD PRINCIPAL.**

Es un centro dedicado al área salud siendo su principal enfoque es hacia los parto de forma natural. Siendo el objetivo del Centro Integral de Parto Natural Ixchel que las mujeres se sientan empoderadas y responsables de su salud sexual y reproductiva.

# <span id="page-4-1"></span>**A.3 MISIÓN Y VISIÓN.**

"Visión: Queremos ser reconocidos como un centro que entregue una atención humanizada de máxima calidad, oportuna, profesionalizada y coordinada con el resto de la Red de Salud, que persevere en la búsqueda de soluciones naturales, constituyéndose en un modelo para el país."

"Misión: Somos un establecimiento privado que participa plenamente en la asistencia de partos en Guatemala, con el compromiso de entregar una atención con calidad, oportunidad, y eficiencia, centrados en las pacientes y su familia, en equilibrio con los recursos disponibles. Somos un centro especializado en la partería profesional con la ginecología y obstetricia modernas."<sup>1</sup>

<sup>1</sup> Visión y Misión, información proporcionada por Recursos Humanos.

## <span id="page-5-0"></span>**A.4 ORGANIGRAMA DE LA EMPRESA.**

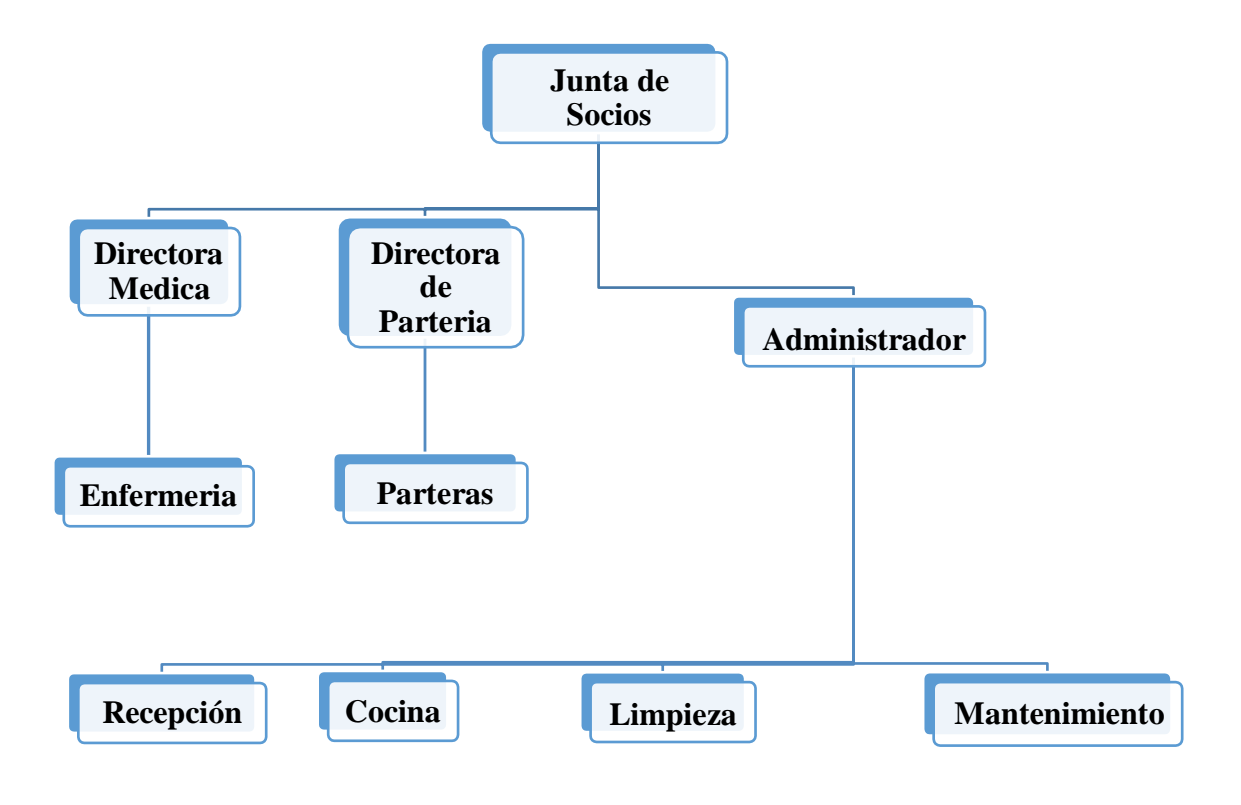

<sup>2</sup> Organigrama proporcionado por Recursos Humanos.

### <span id="page-6-0"></span>**A.5 SERVICIOS.**

Los servicios del centro de parto tienen un enfoque agradable y amigable, los servicios son prestados personalmente por la Directora de Partería y la Directora Médica.

Siendo los siguientes servicios prestados:

- Cuidado prenatal.
- Educación prenatal.
- Parto natural.
- Parto en el agua.
- Cesárea humanizada.
- Cuidado post-parto.
- Atención ginecológica.
- Tratamiento y diagnóstico.
- Consejería.
- Suplementos herbales.
- Talleres y terapias.
- Centro amigable.

### <span id="page-7-0"></span>**A.6 SEGMENTO DE MERCADO.**

Enfocarse en brindar un servicio respetuoso, personalizado y profesional a las mujeres comprendidas entre las edades de 18 años hasta 40 años, brindando cuidado personal en todas las etapas que esto involucre.

## <span id="page-7-1"></span>**A.7 PRINCIPALES COMPETIDORES.**

| No.                   | PRINCIPALES COMPETIDORES                                         | PORCENTAJE DEL<br><b>MERCADO</b> |
|-----------------------|------------------------------------------------------------------|----------------------------------|
| $\mathbf{1}$          | <b>HOSPITALES PÚBLICOS</b>                                       | 50 %                             |
| 2                     | <b>INSTITUTO GUATEMALTECO DE SEGURIDAD</b><br>SOCIAL (IGSS)      | 25 %                             |
| 3                     | ASOCIACIÓN PRO BIENESTAR DE LA FAMILIA<br>DE GUATEMALA (APROFAM) | 15 %                             |
| $\boldsymbol{\Delta}$ | <b>HOSPITALES PRIVADOS</b>                                       | 10 %                             |

<sup>3</sup>

<sup>&</sup>lt;sup>3</sup> Datos proporcionados por Recursos Humanos.

# <span id="page-8-0"></span>**B. ANÁLISIS DE LA EMPRESA.**

# <span id="page-8-1"></span>**B.1 MATRIZ FODA Y ESTRATEGIAS.**

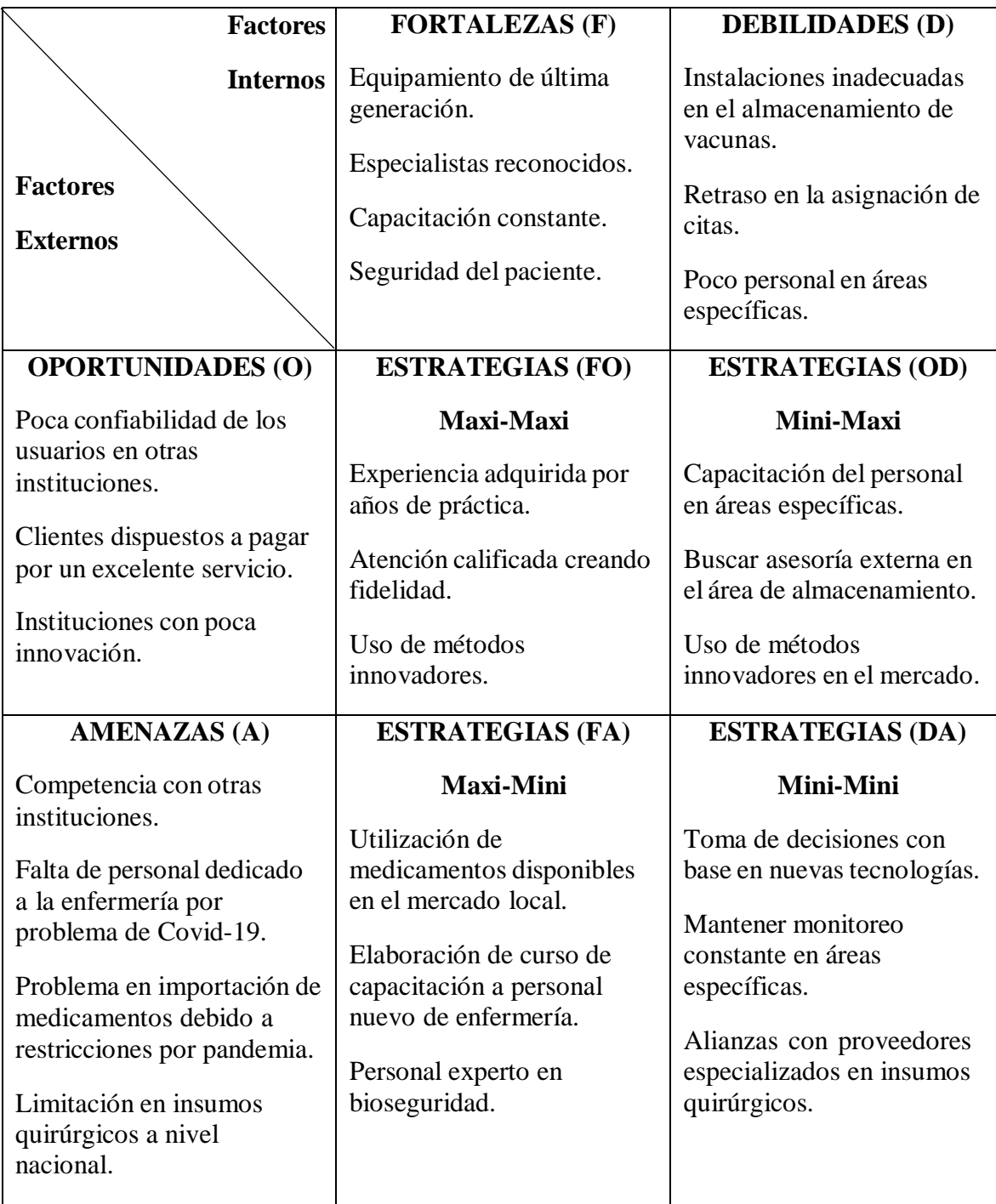

<sup>4</sup> Elaboración propia con base a la matriz FODA. (Villagómez Cortés, José Alfredo, 2014)

# <span id="page-9-0"></span>**B.2 COMPORTAMIENTO EN SERVICIOS.**

La siguiente información que se presenta son valores anuales.

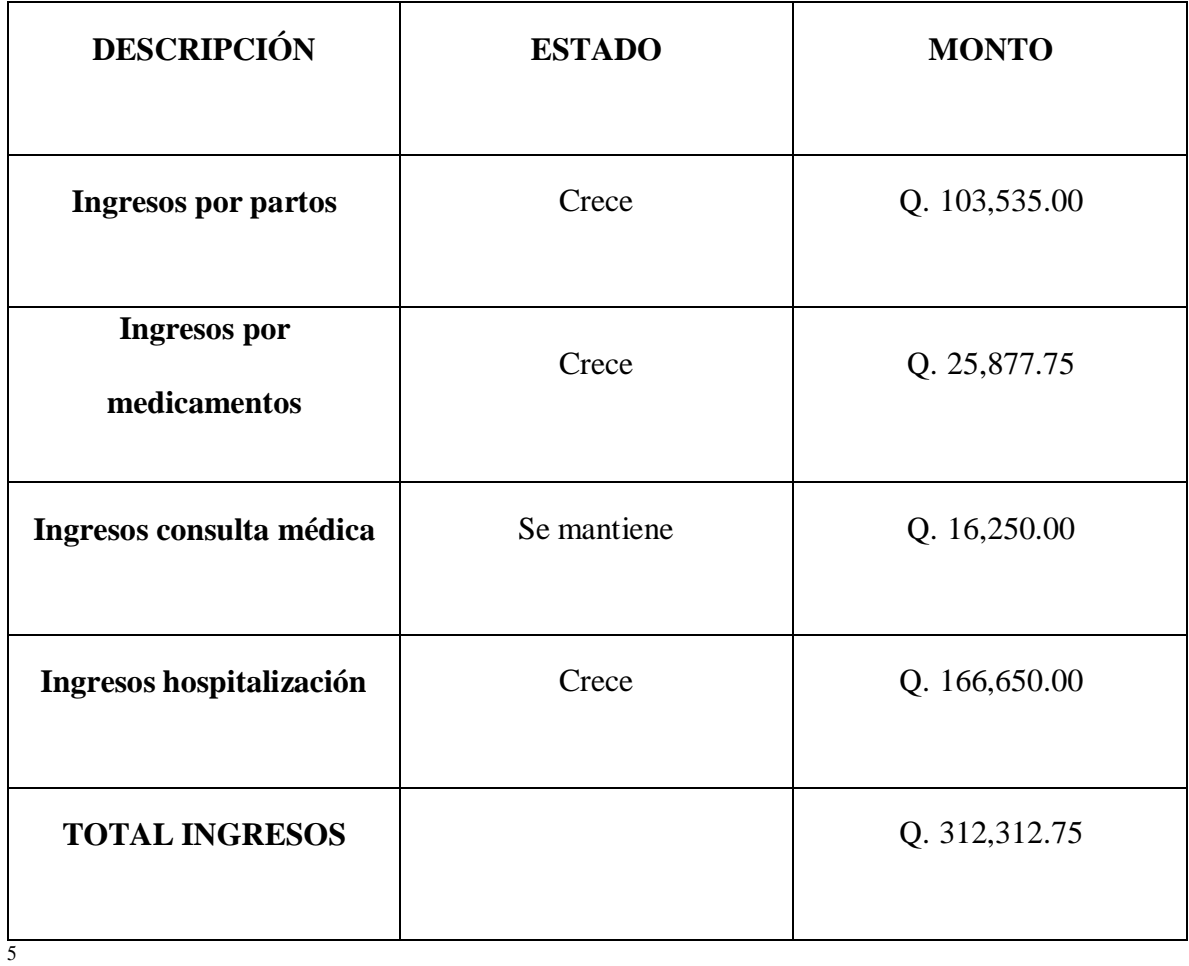

<sup>5</sup> Elaboración propia.

# <span id="page-10-0"></span>**B.3 PARTICIPACIÓN EN EL MERCADO.**

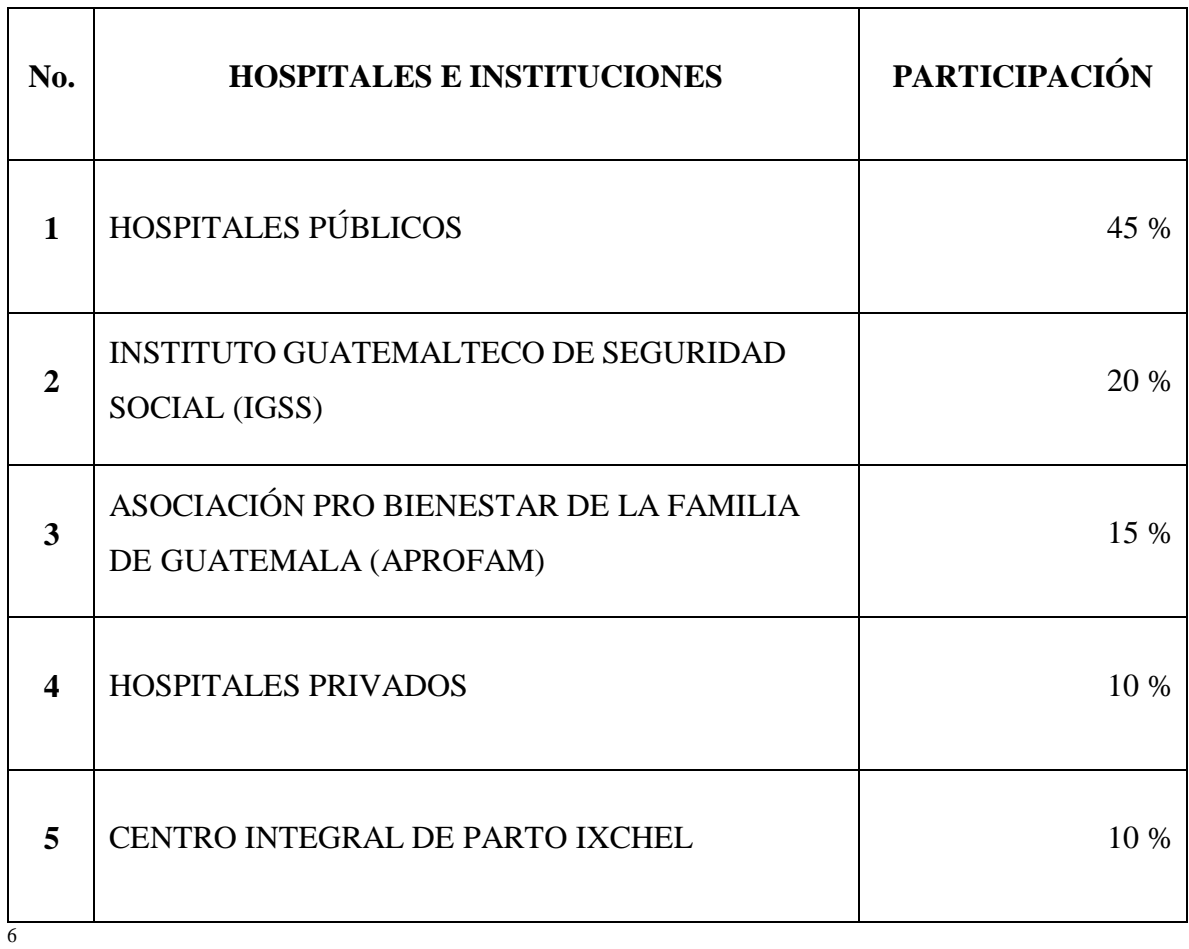

Elaboración propia con información proporcionada por Centro Integral de Parto Natural Ixchel.

# <span id="page-11-0"></span>**B.4 TECNOLOGÍA DE LA EMPRESA Y TECNOLOGÍA DEL MERCADO.**

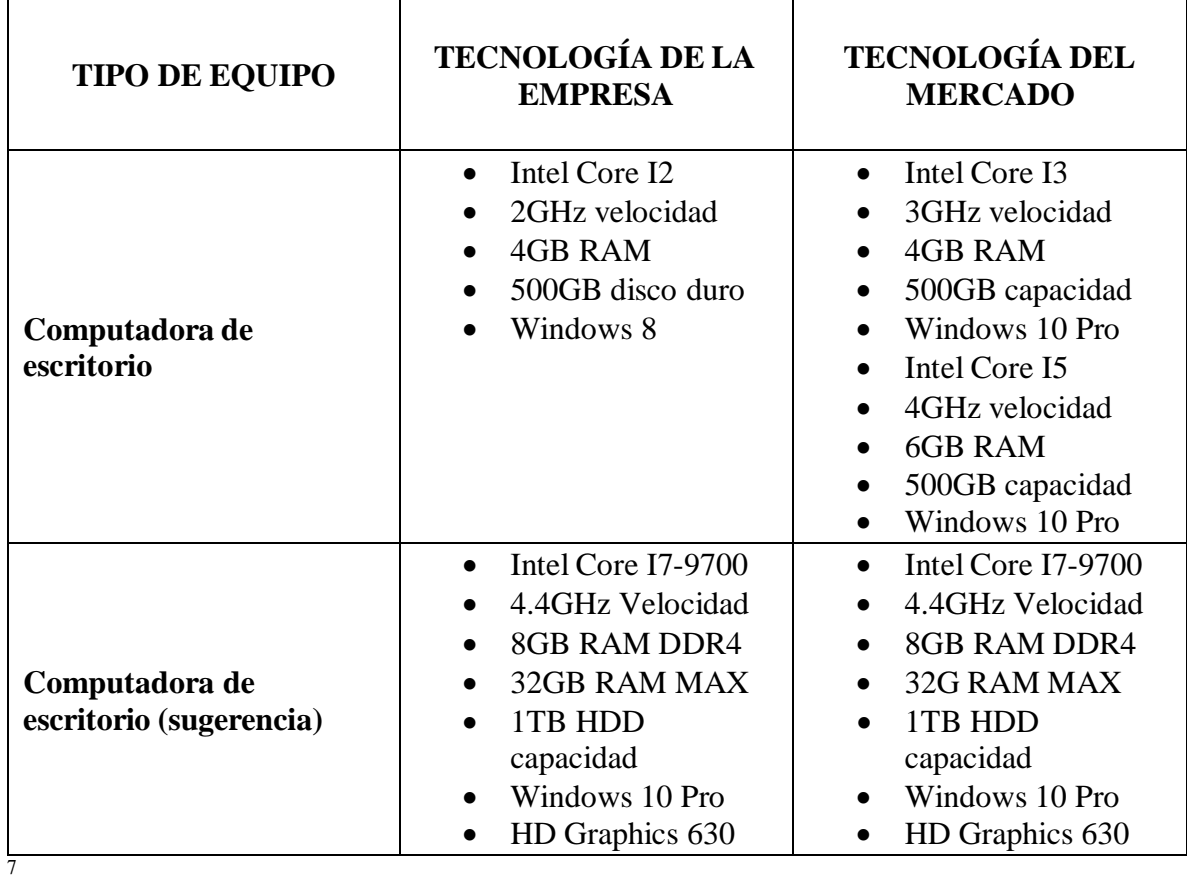

<sup>7</sup> https:/[/www.macrosistemas.com/productos/computadoras-de-escritorio/desktop-dell-optiplex-3070,-sff-](http://www.macrosistemas.com/productos/computadoras-de-escritorio/desktop-dell-optiplex-3070%2C-sff-) dt- spa, i5-9500,-4gb,-1tb,-dvdrw,-w10pro,-3a%C3%B1os-de-garant%C3%ADa-detail

# <span id="page-12-0"></span>**B.5 PROCESOS DE LA EMPRESA.**

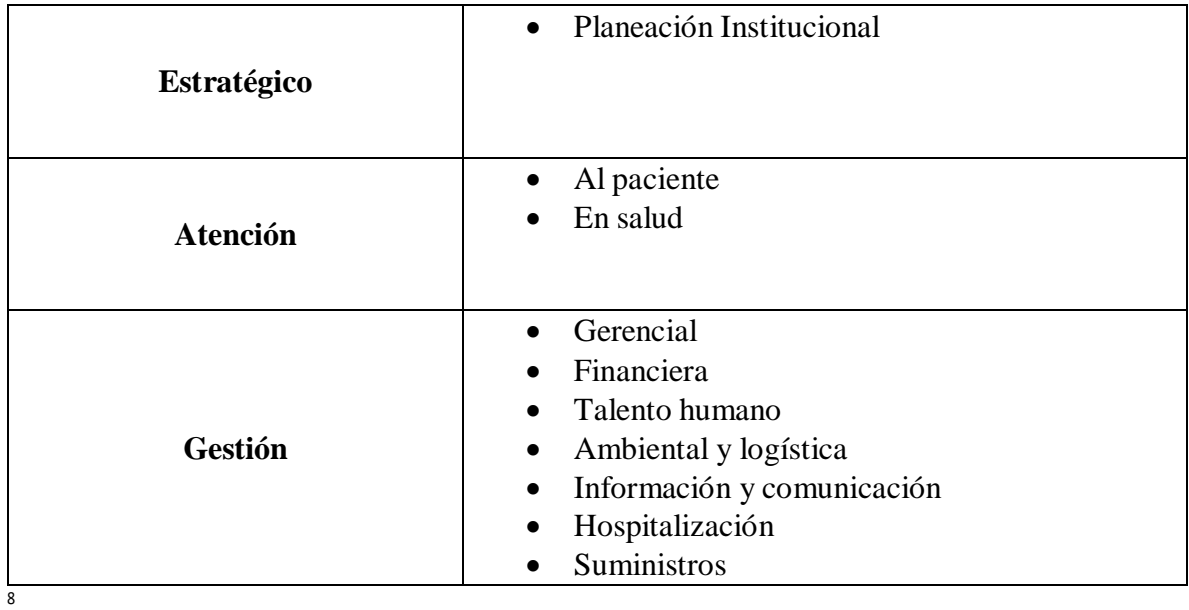

# <span id="page-12-1"></span>**B.6 ESTADOS FINANCIEROS DE LA EMPRESA.**

Los estados financieros del Centro Integral de Parto Natural Ixchel no fueron proporcionados

debido que es información sumamente sensible para la empresa.

<sup>8</sup> Elaboración propia con información proporcionada por Centro Integral de Parto Natural Ixchel.

## <span id="page-13-0"></span>**C. HALLAZGOS Y EVIDENCIAS.**

## <span id="page-13-1"></span>**C.1 ENCUESTAS.**

Se realizó la encuesta al personal del Centro Integral de Parto Natural Ixchel dando como resultado los siguientes datos. De los 20 encuestados 16 respondieron dicha encuesta.

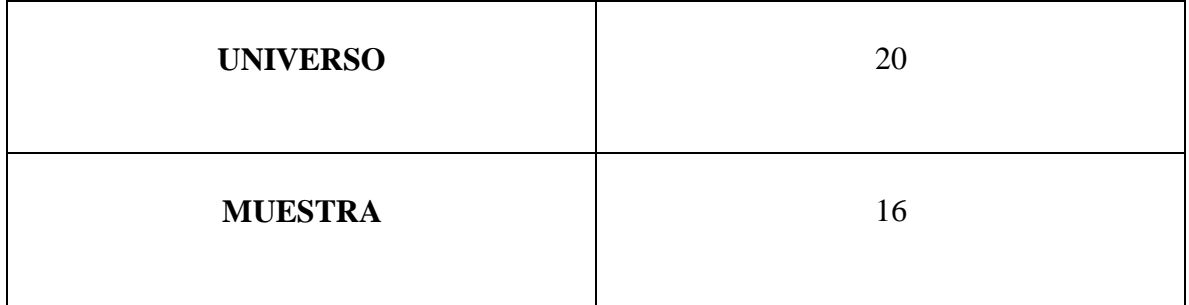

1) ¿Considera usted que una refrigeradora es un lugar adecuada para el almacenamiento de medicamentos en un hospital? 16 respuestas

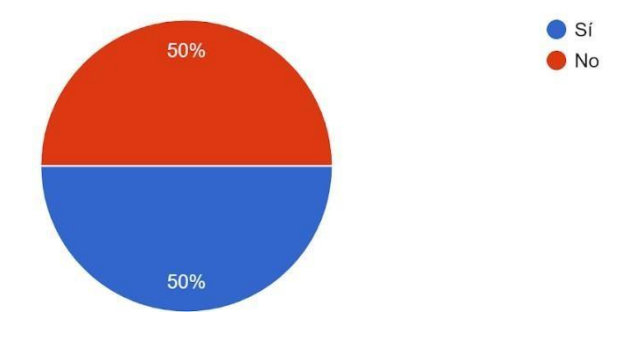

<sup>9</sup>

<sup>&</sup>lt;sup>9</sup> Fuente: Encuesta realizada al personal Centro Integral de Parto Ixchel por medio de Google Forms

2) ¿Usted confiaría en un hospital donde no cuente con un área adecuada para el almacenaje de medicamentos?

16 respuestas

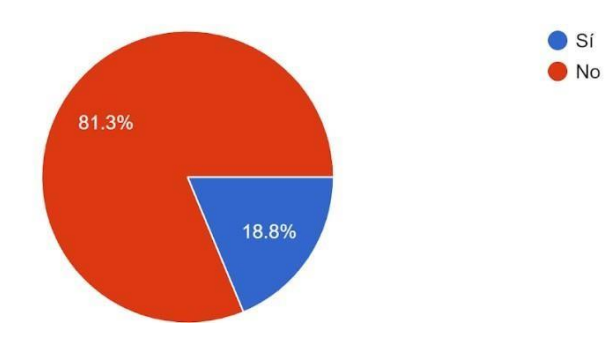

3) ¿Considera usted que un hospital debe de disponer de una zona específica destinada para el almacenamiento de medicamentos? 16 respuestas

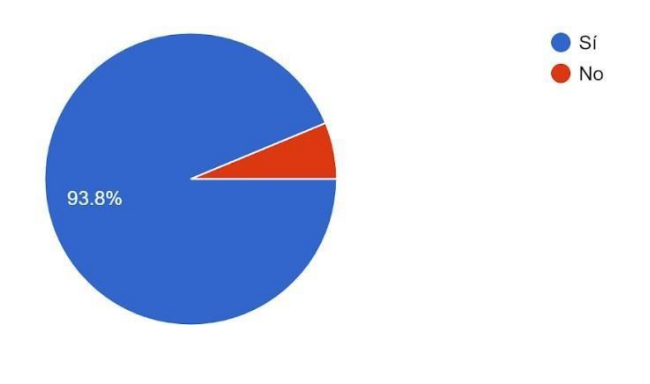

<sup>10</sup> Fuente: Encuesta realizada al personal Centro Integral de Parto Ixchel por medio de Google Forms

4) ¿Considera usted que la temperatura no adecuada influye en la efectividad de los medicamentos, lejos de fuentes de humedad y calor? 16 respuestas

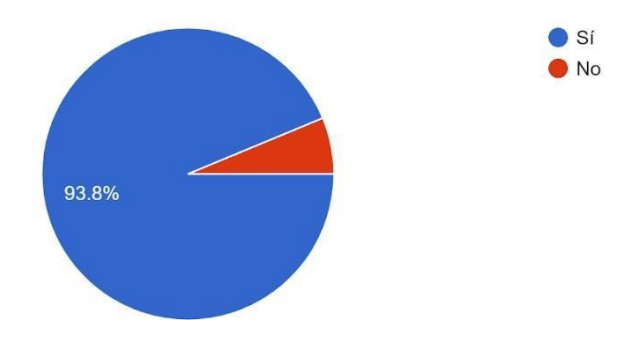

5) ¿La implementación de un cuarto frío con sistema de monitoreo de temperatura mejoraría el desempeño del hospital? 16 respuestas

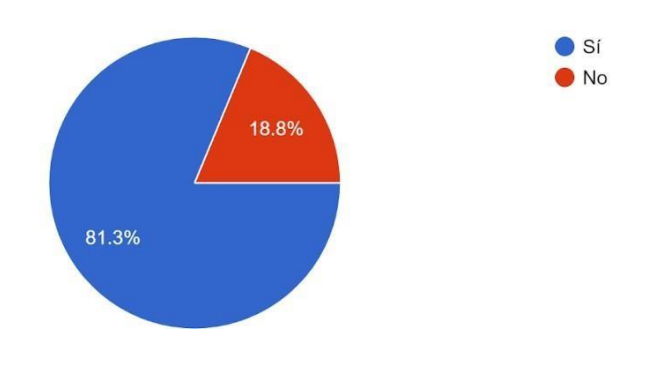

<sup>11</sup> Fuente: Encuesta realizada al personal Centro Integral de Parto Ixchel por medio de Google Forms

6) ¿Considera usted importante el monitoreo de la temperatura en un área donde se almacenan

medicamentos? 16 respuestas

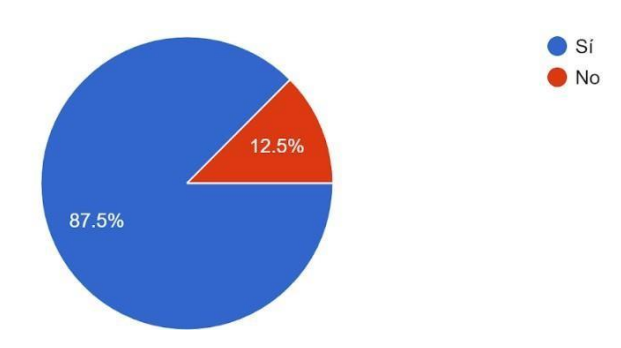

7) ¿Cree usted que es necesario la capacitación al personal que estará a cargo del mantenimiento del cuarto frío?

16 respuestas

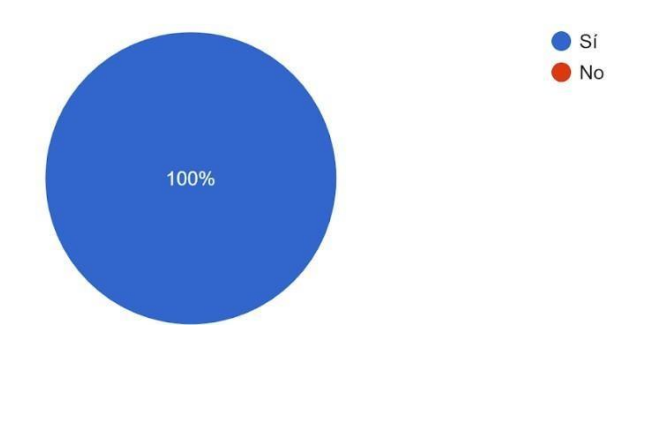

<sup>12</sup> Fuente: Encuesta realizada al personal Centro Integral de Parto Ixchel por medio de Google Forms

8) ¿Recomendaría usted que también el personal administrativo se involucre en el funcionamiento del cuarto frío?

16 respuestas

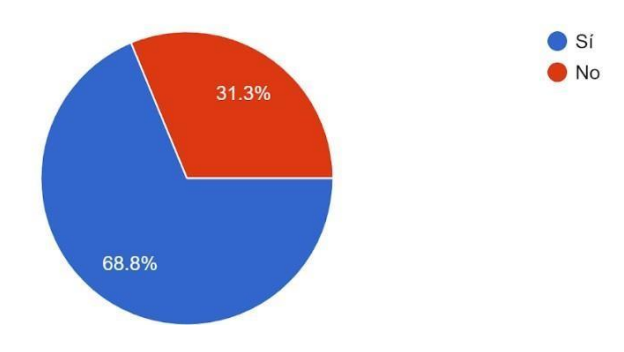

9) ¿Considera usted que es importante la implementación de las telecomunicaciones y las nuevas tecnologías en los centros hospitalarios? 16 respuestas

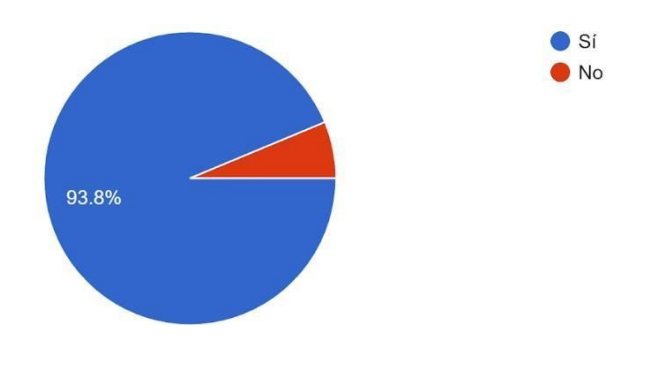

<sup>13</sup> Fuente: Encuesta realizada al personal Centro Integral de Parto Ixchel por medio de Google Forms

#### <span id="page-18-0"></span>**C.2 HALLAZGOS.**

**Resultado 1:** De las 16 personas encuestadas 8 respondieron que SÍ consideran adecuado el almacenamiento en una refrigeradora siendo el 50% de la muestra y las otras 8 personas respondieron que NO siendo el otro 50 % de la muestra.

**Resultado 2:** El 81.3% de las personas encuestadas respondió que NO confiaría en un hospital que no disponga de una instalación adecuada para el almacenamiento de medicamentos.

**Resultado 3:** 15 de las 16 personas encuestadas respondieron que SÍ es necesario que los hospitales dispongan de una zona específica para almacenar sus medicamentos, siendo el 93.8% de los encuestados.

**Resultado 4:** El 6.2% de las personas encuestadas respondieron que NO consideran que la temperatura afecta el medicamento y el 93.8% restante respondieron que SÍ.

**Resultado 5:** Un 81.3% de las personas encuestadas respondió SÍ a la implementación de un cuarto frío con sistema de monitoreo de temperatura mejoraría el desempeño de un centro hospitalario.

**Resultado 6:** De las 16 personas encuestadas 14 siendo 87.5% respondieron que SÍ es necesario el monitoreo de temperatura en el almacenaje de medicamentos.

**Resultado 7:** El 100% de las personas encuestadas consideran que si es necesario capacitar al personal de manteamiento del cuarto frío.

**Resultado 8:** Según encuesta realizada al personal del hospital, se confirma que el 68.8% de los encuestados consideran que SÍ es necesario que el personal administrativo se involucre en el funcionamiento del cuarto frío y el otro 31.3% considera que NO.

**Resultado 9:** Un 93.8% de los encuestados consideran que SÍ es importante la implementación de las telecomunicaciones y nuevas tecnologías en los centros hospitalarios y el otro 6.2% respondió que NO son importantes.

### <span id="page-20-0"></span>**D. IDENTIFICACIÓN DEL PROBLEMA.**

# <span id="page-20-1"></span>**D.1 DEFINICIÓN DEL PROBLEMA.**

El Centro Integral de Parto Natural Ixchel en la actualidad almacena sus medicamentos en una refrigeradora siendo este un lugar no adecuado, datos recientes de una encuesta realizada confirman que un 81.3% de las personas no confiaría en un centro hospitalario que no cuente con un área específica para el almacenamiento de los mismos. A continuación se presentan más datos que indican la afectación de los medicamentos por falta de un lugar adecuado.

- Un 93.8% considera que un hospital debe de disponer de un área específica para el almacenamiento de medicamentos.
- El 93.8% de las personas encuestadas indican que una temperatura no adecuada influye en la efectividad de los medicamentos.
- Un 81.3% indican que la implementación de un cuarto frío con sistema de monitoreo mejoraría el desempeño del hospital.
- Buscar asesoría externa en el área de almacenamiento.

#### <span id="page-21-0"></span>**D.2 INCIDENCIA DEL PROBLEMA.**

El no disponer de un equipo y espacio para los medicamentos a una temperatura adecuada, estos podría llegar a tener una afectación significativa para la empresa tanto en lo económico como en la salud de un paciente que va hacer vacunado ya que estas deben de ser conservadas a una temperatura apta o entre  $+2^{\circ}$  C y  $+8^{\circ}$  C en todo momento y así poder garantizar su eficacia.

A continuación se enumeran otras incidencias causadas por la falta de un cuarto frío.

- Falta de control en los medicamentos.
- Mal funcionamiento del equipo actual.
- Pérdida de temperatura por abrir y cerrar la refrigeradora.
- Déficit de espacio físico en el almacenaje de los medicamentos.
- Falta de mantenimiento preventivo del equipo de enfriamiento actual.
- No cuentan con un sistema de monitoreo de temperatura.

# <span id="page-22-0"></span>**D.3 DESCRIPCIÓN DEL PROBLEMA.**

La falta de un cuarto frío le ha venido afectando al Centro Integral de Parto Natural Ixchel debido a que las vacunas son medicamentos biológicos, termo-sensibles y no se encuentran almacenados en un sitio adecuado donde se tenga la temperatura óptima de conservación lo que puede ocasionar una pérdida en su capacidad inmunizante, a esto se le agrega la falta de control de calidad ya que no existe un coordinador que sea responsable de la conservación, manipulación, almacenamiento de vacunas, no permitir que el personal de enfermería mezcle los medicamentos con alimentos, bebidas y muestras de laboratorio.

## <span id="page-23-0"></span>**D.4 ESQUEMA DE PROCESO ACTUAL.**

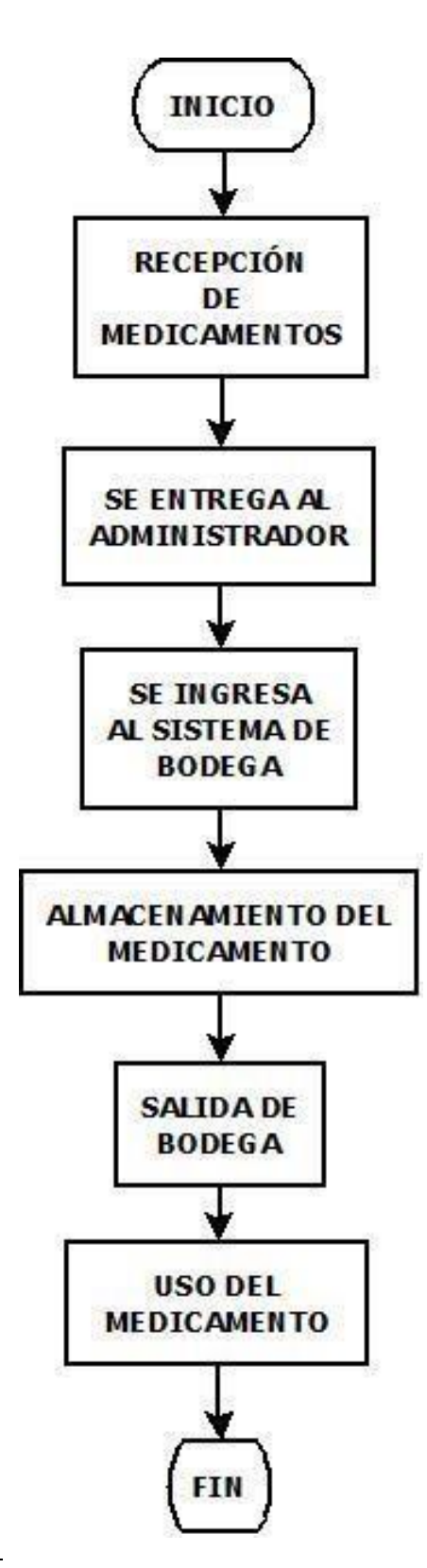

Elaboración propia

# <span id="page-24-0"></span>**D.5 MATRIZ DE DECISIÓN TECNOLÓGICA.**

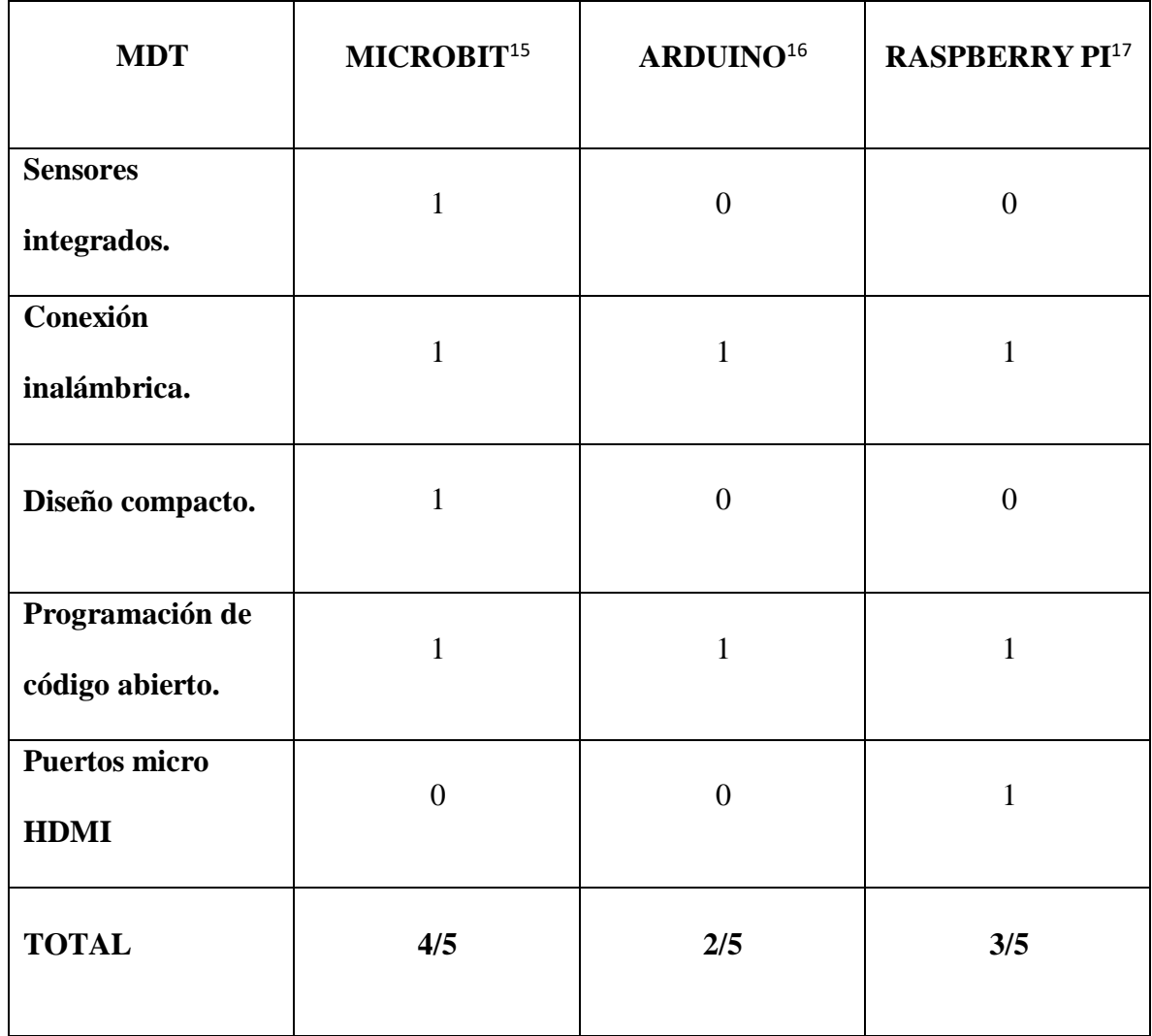

<sup>15</sup> <http://microes.org/>

<sup>&</sup>lt;sup>16</sup> https:[//www.xataka.com/basics/que-arduino-como-funciona-que-puedes-hacer-uno](http://www.xataka.com/basics/que-arduino-como-funciona-que-puedes-hacer-uno)

<sup>&</sup>lt;sup>17</sup> https:[//www.abc.es/tecnologia/informatica-hardware/20130716/abci-raspberry-como-](http://www.abc.es/tecnologia/informatica-hardware/20130716/abci-raspberry-como-)201307151936.html

# <span id="page-25-0"></span>**D.6 MATRIZ DE DECISIÓN DE PROVEEDORES.**

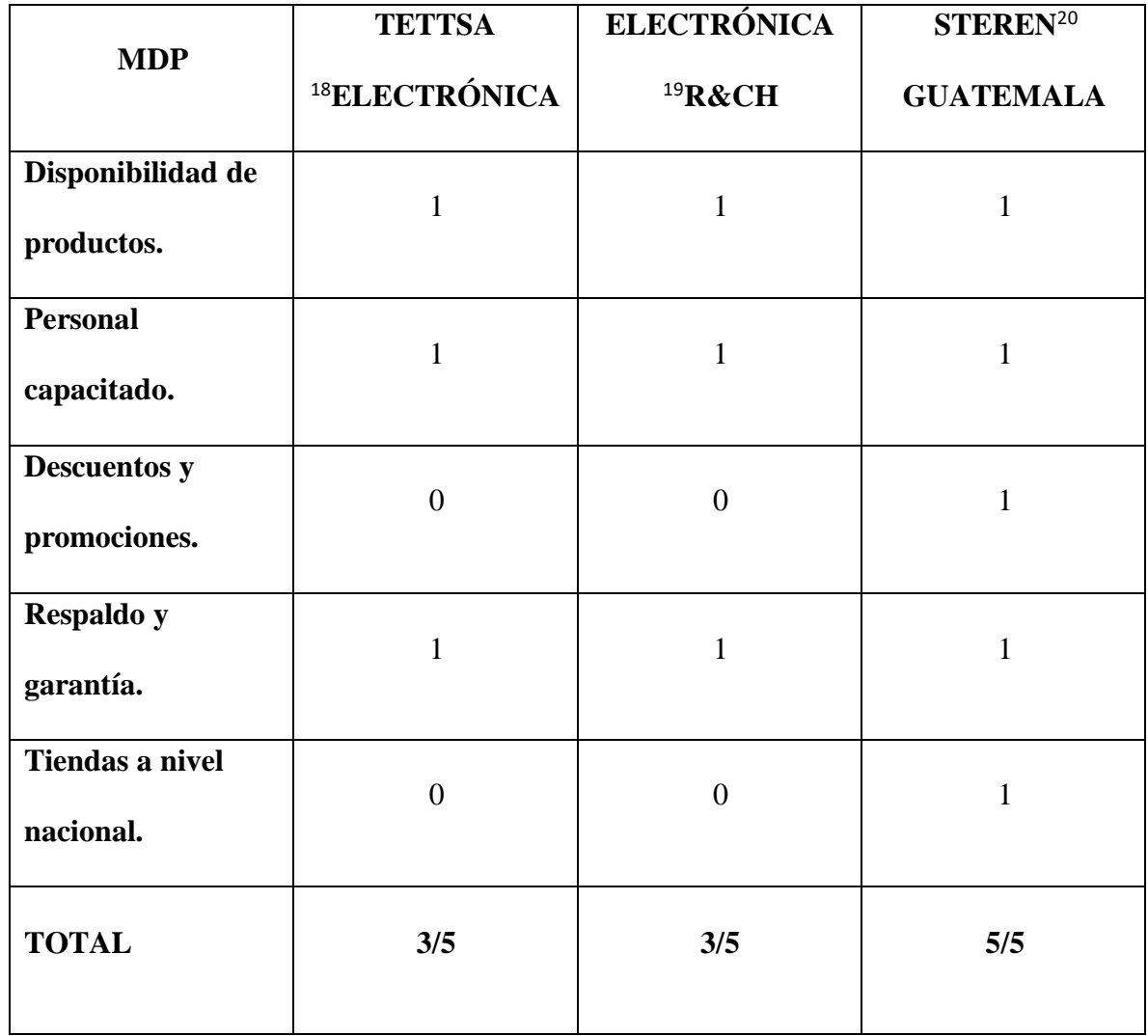

<sup>&</sup>lt;sup>18</sup> https://tienda.tettsa.gt/

<sup>19</sup> https://electronicarych.com/shop?&search=micro bit

<sup>20</sup> https:[//www.steren.com.gt/](http://www.steren.com.gt/)

# <span id="page-26-0"></span>**D.7 DETERMINAR LAS DESVENTAJAS.**

## A CORTO PLAZO.

- Afectación en la salud del paciente.
- Disminuye la eficacia del medicamento.
- Aumento de medicamentos expirados.
- Falta de control en la manipulación del medicamento.

# A LARGO PLAZO.

- Aumento de gastos operativos.
- Clientes insatisfechos.
- Falta de control dentro de los estándares de la cadena de frío.
- Se reduce el tiempo de conservación.

**D.8 ESQUEMA DEL NUEVO PROCESO.**

<span id="page-27-0"></span>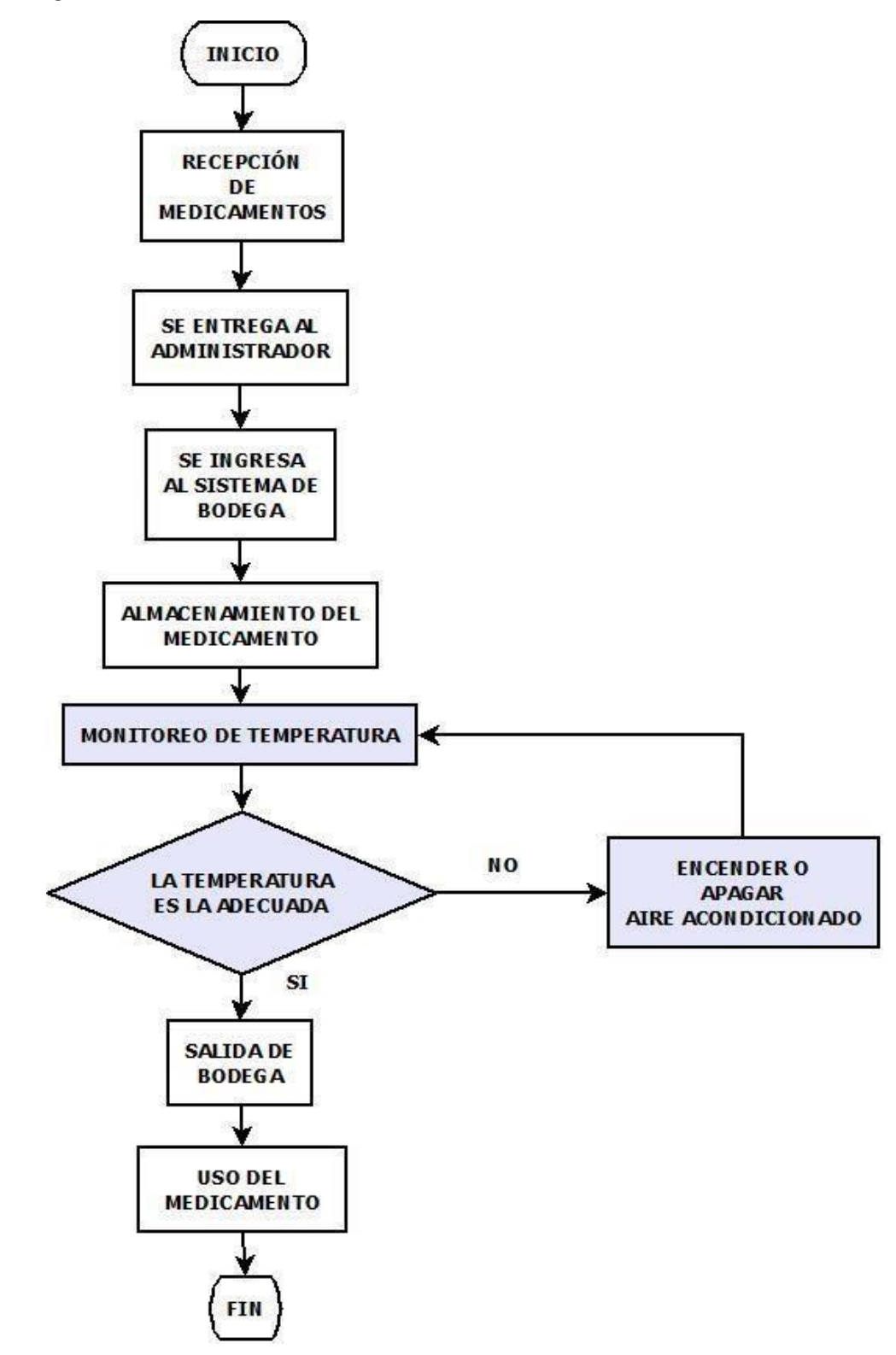

Elaboración propia.

# <span id="page-28-0"></span>**E. FACTIBILIDAD TÉCNICA.**

# <span id="page-28-1"></span>**E.1 HARDWARE.**

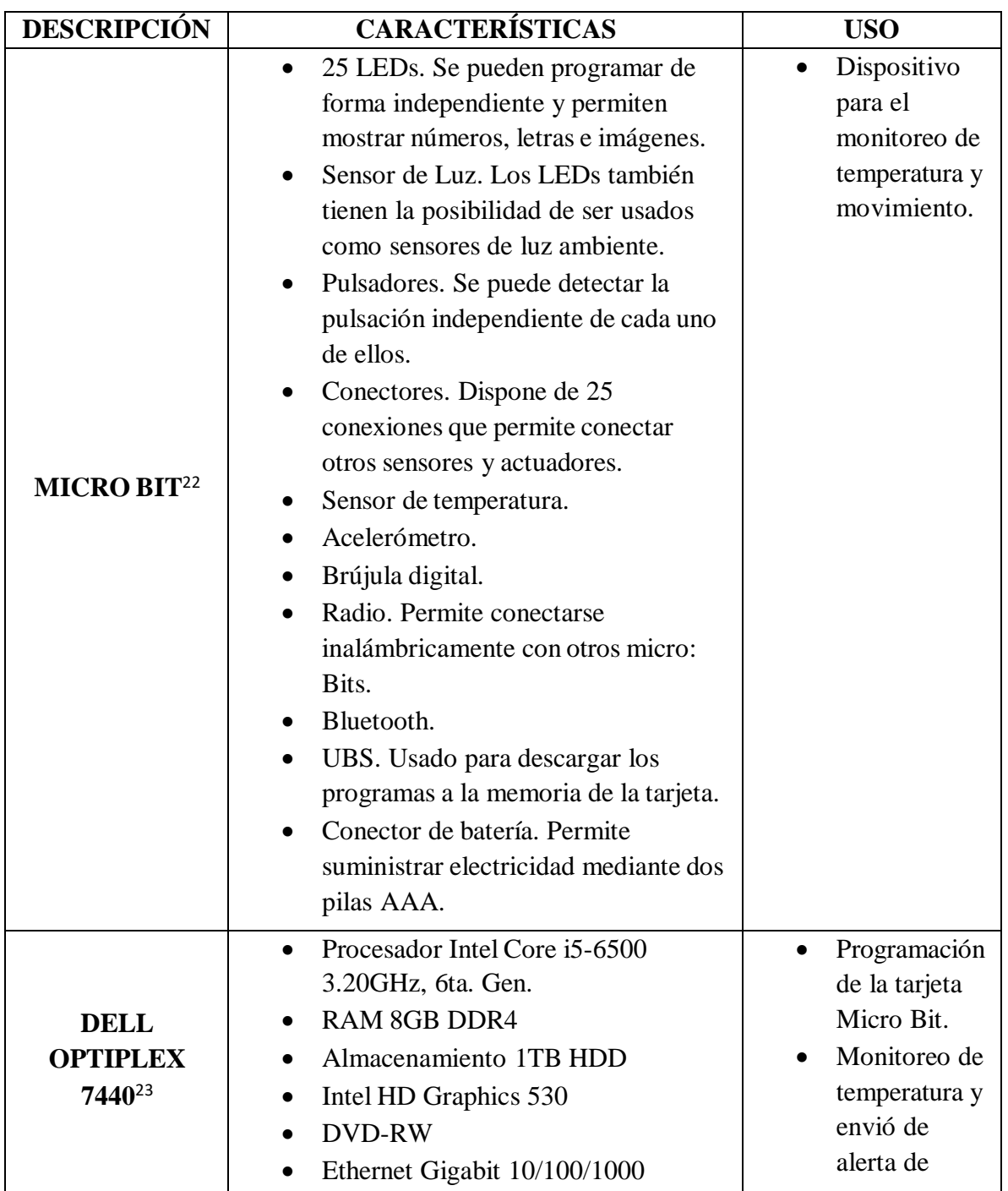

<sup>22</sup> Micro Bit(*Microes.org - Comunidad micro:bit en España*, 2020)

<sup>23</sup> Dell Optiplex (*Dell Optiplex 7440 Todo En Uno*, 2020)

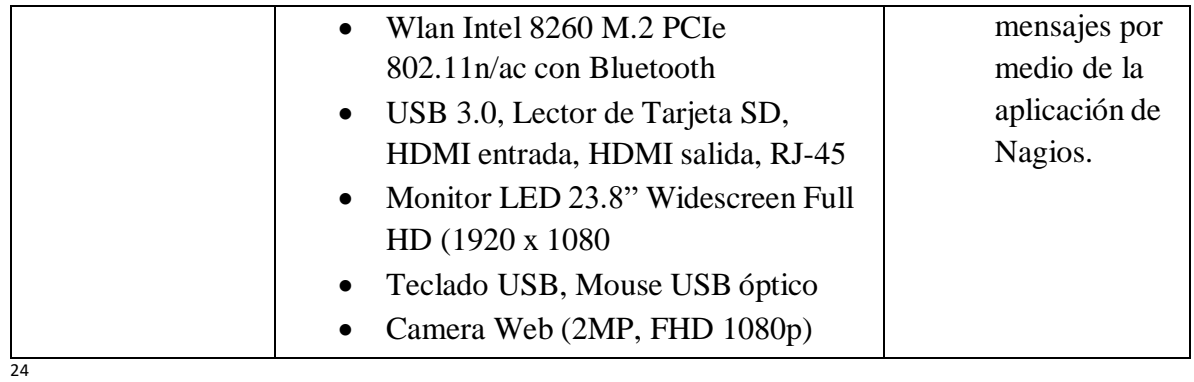

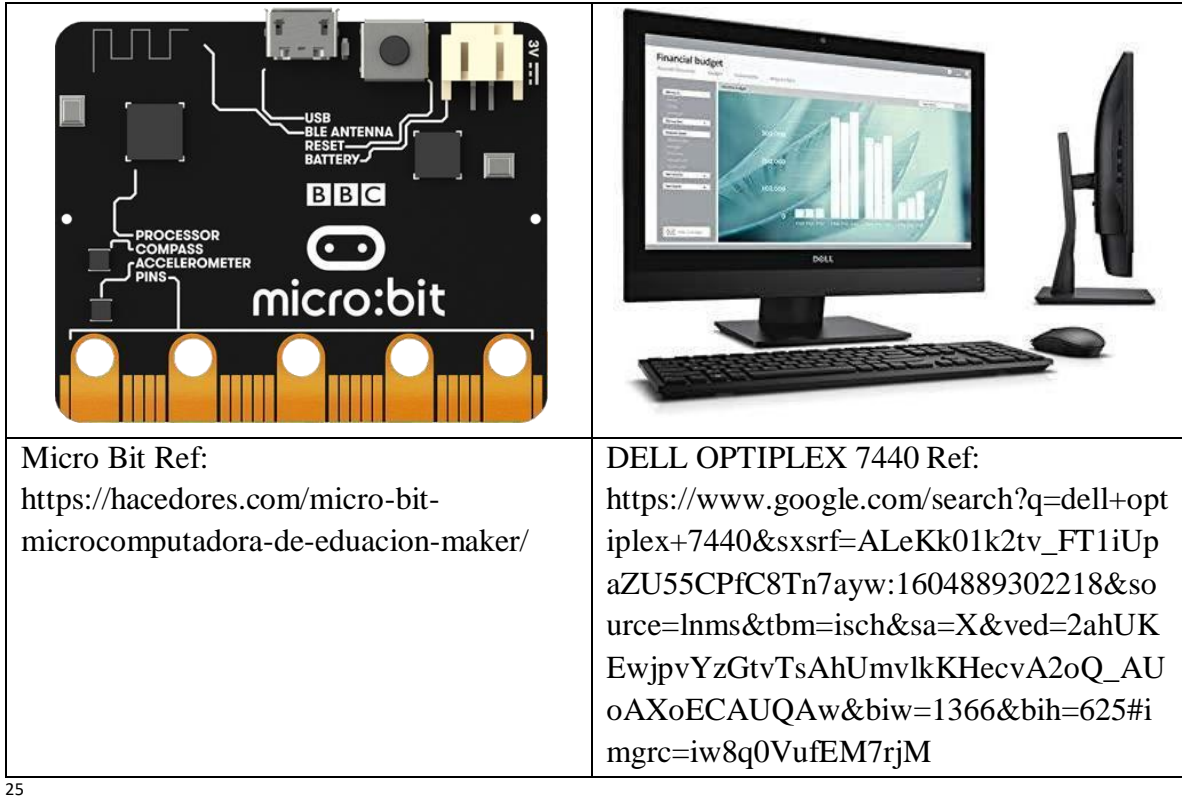

<sup>&</sup>lt;sup>24</sup> Elaboración propia.

<sup>&</sup>lt;sup>25</sup> Imágenes y direcciones de referencias.

# <span id="page-30-0"></span>**E.2 SOFTWARE.**

| <b>DESCRIPCIÓN</b>     | <b>CARACTERÍSTICAS</b>                                                                                                    |
|------------------------|----------------------------------------------------------------------------------------------------|
|                        | Sistema operativo de software libre y<br>$\bullet$<br>código abierto.                                                                                                    |
|                        | Facilidad de manejo.                                                                                                    |
| Ubuntu <sup>26</sup>   | Actualizaciones frecuentes.                                                                                                    |
|                        | Facilidad de instalación del sistema.                                                                                                    |
|                        | Seguridad.                                                                                                    |
|                        | Soporte.                                                                                                    |
|                        | Monitorización de recursos de<br>sistemas.                                                                                                    |
|                        | Gestión de servicios (SMTP, POP3,<br>HTTP, NNTP, PING, etc.).                                                                                                    |
| Nagios <sup>27</sup>   | Monitorización de factores ambientales<br>a través de sondas físicas (temperatura,<br>humedad relativa, luminosidad, líneas<br>de tensión, etc.).<br>Visión rápida y sencilla de los<br>elementos gestionados.<br>Portal web que permite consultar el<br>estado de los elementos gestionados.<br>Definición de acciones reactivas que<br>permitan solventar un problema de |
|                        | forma inmediata.                                                                                                    |
|                        | Plataforma que permite codificar<br>$\bullet$<br>Micro Bit.                                                                                                    |
|                        | La versión online es accesible desde<br>este enlace                                                                                                    |
| MakeCode <sup>28</sup> | https://makecode.microbit.org/                                                                                                    |
|                        | La versión offline se puede descargar                                                                                                    |
|                        | desde este enlace                                                                                                    |
|                        | http://kittenbot.cc/bbs/topic/3/microbit-                                                                                                    |
|                        | makecode-offline-version                                                                                                    |

<sup>26</sup> Ubuntu («Ubuntu Linux», 2018)

<sup>27</sup> Nagios(*Nagios- Tenea tecnologias*, 2020)

<sup>28</sup> MakeCode (*Microsoft MakeCode for Micro*, 2020)

# <span id="page-31-0"></span>**E.3 PROTOCOLOS DE RED VRS MODELO OSI.**

A continuación se realiza una comparación de los protocolos de seguridad y red, a utilizar en la implementación del proyecto monitoreo de temperatura con el modelo OSI.

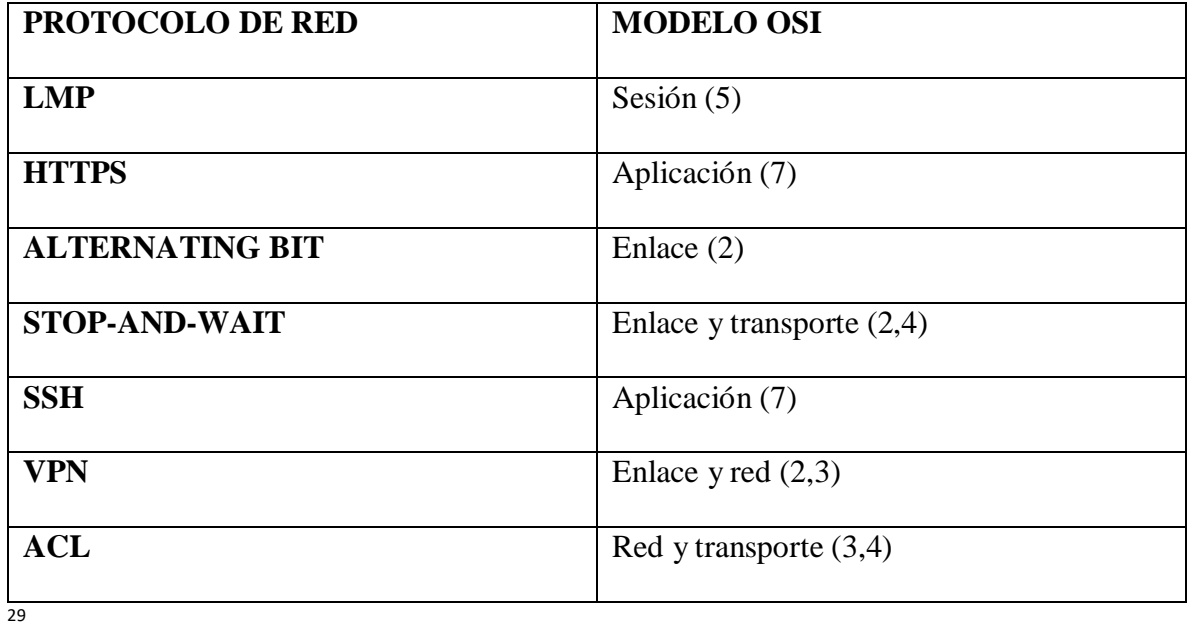

<sup>29</sup> Elaboración propia.(Girón Monzón, 2018)

## <span id="page-32-0"></span>**E.4 PROTOCOLOS DE RED.**

| <b>PROTOCOLOS</b>                  | <b>CARACTERÍSTICAS</b>                                              |  |
|------------------------------------|---------------------------------------------------------------------|--|
| HTTPS <sup>30</sup>                | Con una conexión HTTPS (Hyper Text Transfer Protocol Secure)        |  |
|                                    | protocolo seguro de transferencia de hipertexto, todas las          |  |
|                                    | comunicaciones están encriptadas de forma segura. Esto significa    |  |
|                                    | que incluso si alguien logra romper la conexión, no podrá descifrar |  |
|                                    | ninguno de los datos que pasan entre usted y el sitio web.          |  |
| $LMP^{31}$                         | (Link Management Protocol) o protocolo de control de enlace. Se     |  |
|                                    | usa para establecer y controlar el enlace de radio entre dos        |  |
|                                    | dispositivos.                                                       |  |
| <b>TWO-WAY</b>                     | (Apretón de manos) por lo general, es un proceso que tiene lugar    |  |
| HANDSHAKE <sup>32</sup>            | cuando un equipo está a punto de comunicarse con un dispositivo     |  |
|                                    | exterior para establecer las normas para la comunicación.           |  |
| <b>MIDI</b> over BLE <sup>33</sup> | MIDI es un protocolo de tecnología musical estándar de la           |  |
|                                    | industria que conecta productos de muchas compañías diferentes,     |  |
|                                    | incluidos instrumentos musicales digitales, computadoras, tabletas  |  |
|                                    | y teléfonos inteligentes.                                           |  |
| <b>STOP-AND-WAIT</b>               | De detener y esperar, también conocido como protocolo de bits       |  |
| ARO <sup>34</sup>                  | alternos, es un método de telecomunicaciones para enviar            |  |
|                                    | información entre dos dispositivos conectados.                      |  |
| <b>ALTERNATING</b>                 | El protocolo de bits alternos (ABP) es un protocolo de red simple   |  |
| <b>BIT PROTOCOL</b> <sup>35</sup>  | que opera en la capa de enlace de datos (capa 2 OSI) que            |  |
|                                    | retransmite mensajes perdidos o corruptos usando semántica FIFO.    |  |

<sup>36</sup>

<sup>30</sup> HTTPS: (*Definición de HTTPS, Qué es, Significado y Concepto*, 2020)

<sup>31</sup> Protocolo Bluetooth Micro Bit (*Qué es Bluetooth*, 2020)

<sup>32</sup> Protocolo two-way-handshake («Establecimiento de comunicación», 2020)

<sup>33</sup> Protocolo MIDI over BLE (*MIDI over BLE - v2.13 - Bluetooth API Documentation Silicon Labs*, 2020)

<sup>34</sup>Protocolo Stop-and-Wait ARQ («Stop-and-Wait ARQ», 2020)

<sup>35</sup> («Alternating Bit Protocol», 2020)

<sup>&</sup>lt;sup>36</sup> Elaboración propia.

## <span id="page-33-0"></span>**E.5 SEGURIDAD.**

| <b>PROTOCOLOS</b>             | <b>DESCRIPCIÓN</b>                                |
|-------------------------------|---------------------------------------------------|
|                               | SSH (o Secure Shell) es un protocolo que          |
|                               | facilita las comunicaciones seguras entre         |
| SSH <sup>37</sup>             | usando una arquitectura<br>dos sistemas           |
|                               | cliente/servidor, SSH encripta la sesión de       |
|                               | conexión haciendo imposible que alguien           |
|                               | pueda obtener contraseñas no encriptadas.         |
|                               | Una red privada virtual o VPN (Virtual            |
|                               | Private Network) crea una conexión segura         |
| $\mathbf{VPN^{38}}$           | entre el usuario e internet. Ofrece una capa      |
|                               | adicional de privacidad y anonimato para          |
|                               | que puedas ocultar tu actividad en internet y     |
|                               | tu ubicación para evitar rastreos.                |
|                               | Un firewall, también conocido<br>como             |
|                               | cortafuegos, es un elemento informático que       |
| <b>FIREWALL</b> <sup>39</sup> | trata de bloquear el acceso, a una red            |
|                               | privada conectada a internet, a usuarios no       |
|                               | autorizados.                                      |
|                               | Una lista de control de acceso (ACL), es una      |
|                               | lista de permisos asociados con un objeto.        |
| ACL <sup>40</sup>             | Una ACL especifica qué usuarios<br>$\overline{0}$ |
|                               | procesos del sistema tiene acceso a los           |
|                               | objetos, así como qué operaciones están           |
|                               | permitidas en determinados objetos.               |
|                               | IPTABLES es una utilidad de línea de              |
| <b>IPTABLES</b> <sup>41</sup> | órdenes para configurar el cortafuegos del        |
|                               | kernel de Linux como parte del proyecto           |
|                               | Netfilter.                                        |

<sup>42</sup>

<sup>37</sup>SSH protocolo de seguridad (*Protocolo SSH*, 2020)

<sup>38</sup>VPN (*¿Qué es una VPN y cómo funciona?*, 2020)

<sup>&</sup>lt;sup>39</sup> FIREWALL («¿Qué Es Un Firewall En Informatica?», 2020)

<sup>40</sup> ACL («Access-control list», 2020)

<sup>41</sup> IPTABLES (*iptables(Español) - ArchWiki*, 2020)

<sup>42</sup> Elaboración propia.

# <span id="page-34-0"></span>**E.6 PROTOTIPO DEL PROYECTO.**

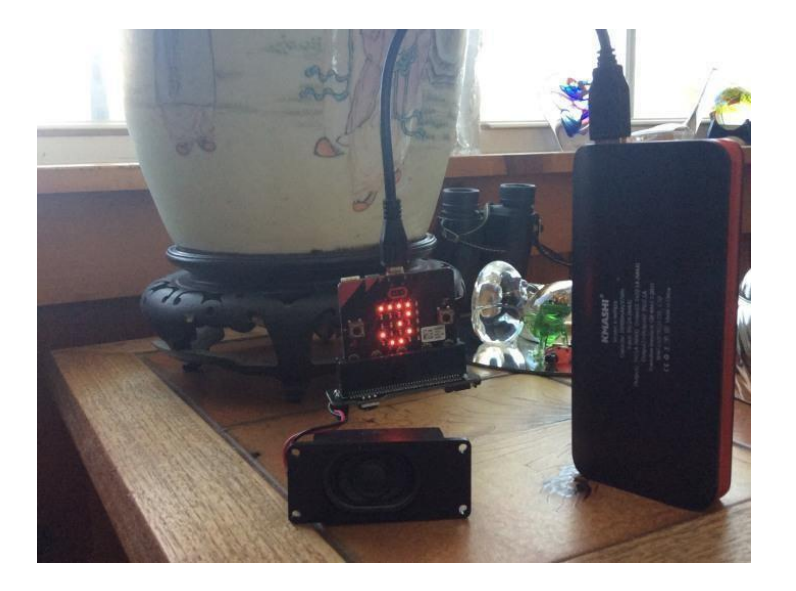

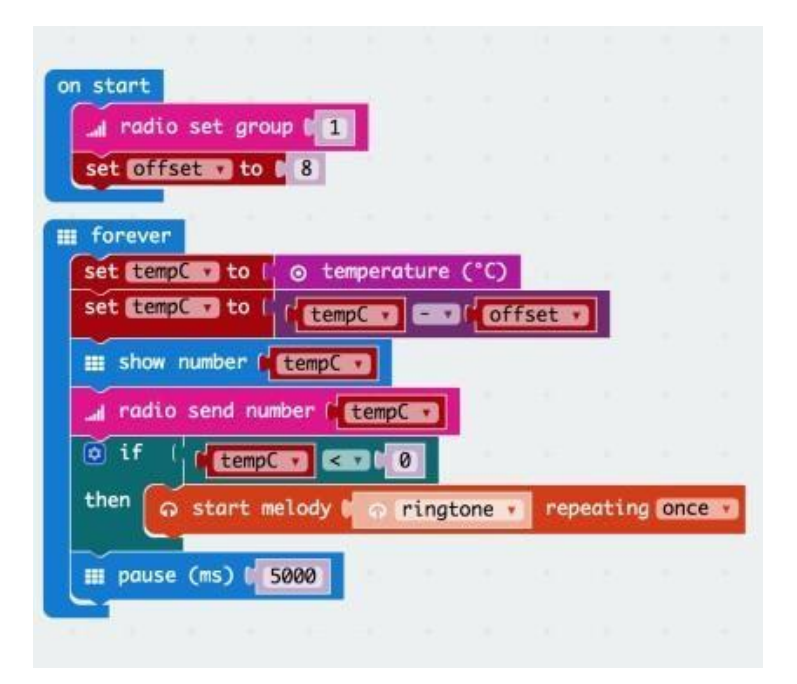

IMÁGENES PROTOTIPO SENSOR DE TEMPERATURA (davidheld, 2018)

# <span id="page-35-0"></span>**E.7 DIAGRAMA DE RED.**

Diagrama de red actual del Centro Integral de Parto Ixchel.

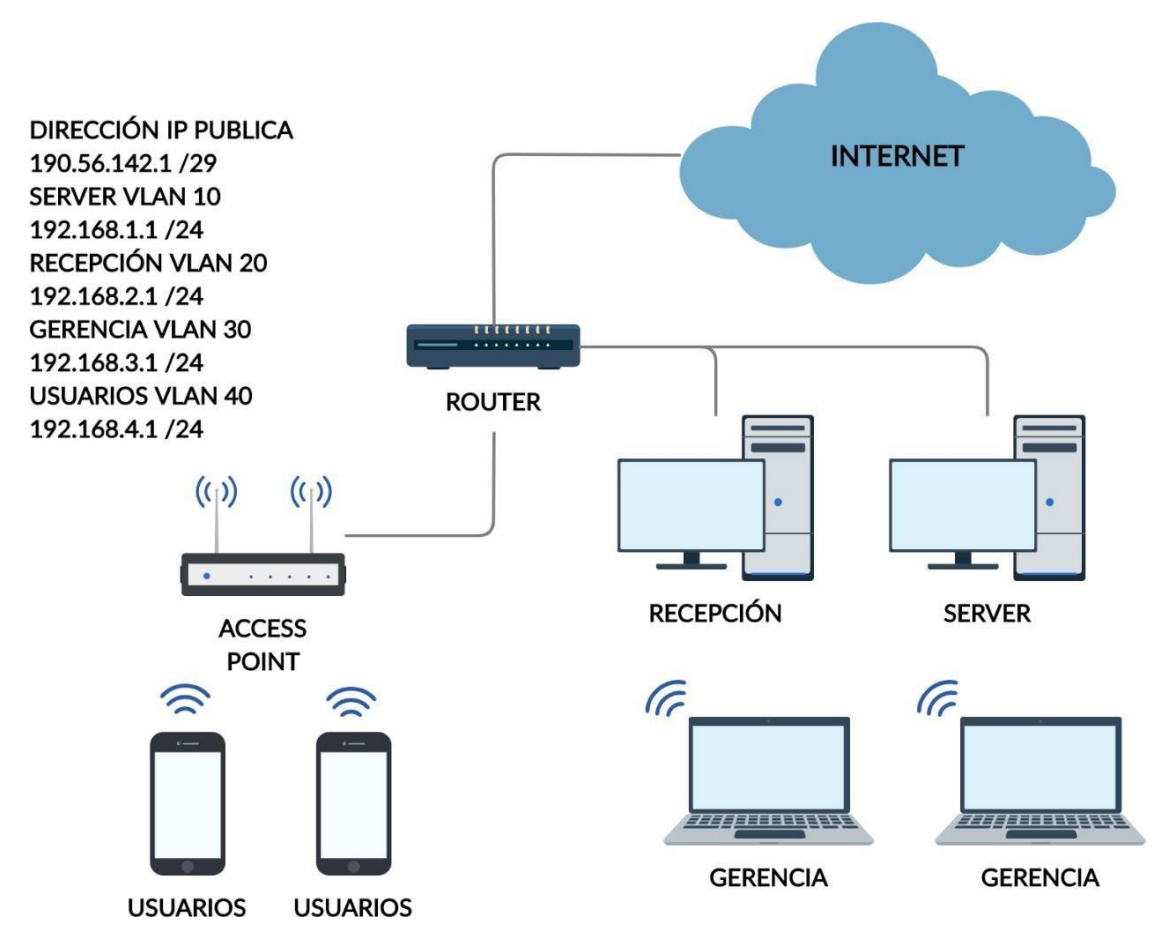

<sup>44</sup> Elaboración propia, diagrama realizado con el programa creately.(Cohen Karen, s. f.)
Red con la solución aplicada para el Centro Integral de Parto Ixchel.

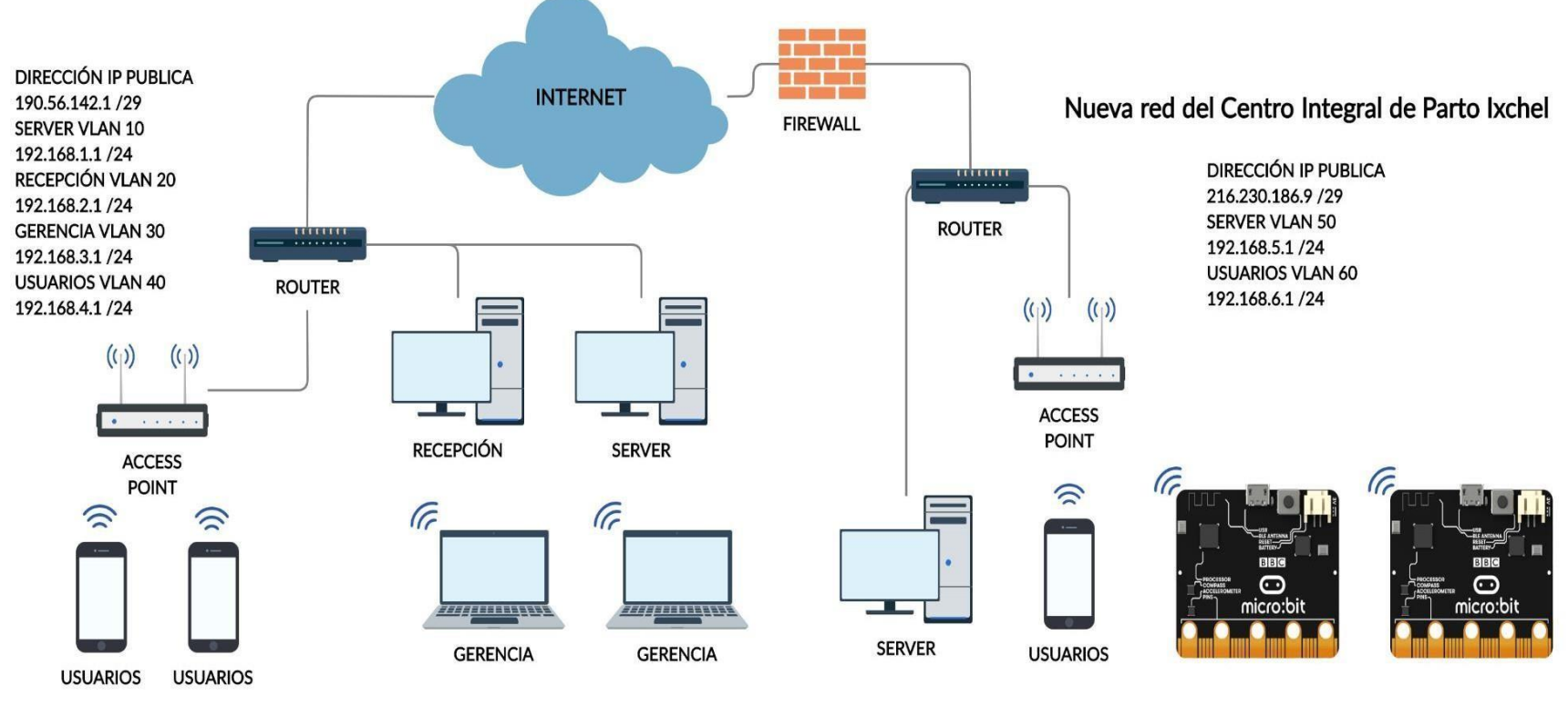

<sup>45</sup> Elaboración propia, diagrama realizado con el programa creately. (Roa Buendia, s. f.)

### **F. FACTIBILIDAD ADMINISTRATIVA.**

### **F.1 ORGANIGRAMA PROPUESTO.**

Para la implementación del proyecto monitoreo de temperatura para el cuarto frío de vacunas, no será necesario la contratación de personal ni la creación de un nuevo departamento ya que estas atribuciones serán realizadas por el personal del área de mantenimiento por lo cual el organigrama de la empresa Centro Integral de Parto Natural Ixchel no será modificado, únicamente se identifica con un color café al área que cumplirá con esta tarea.

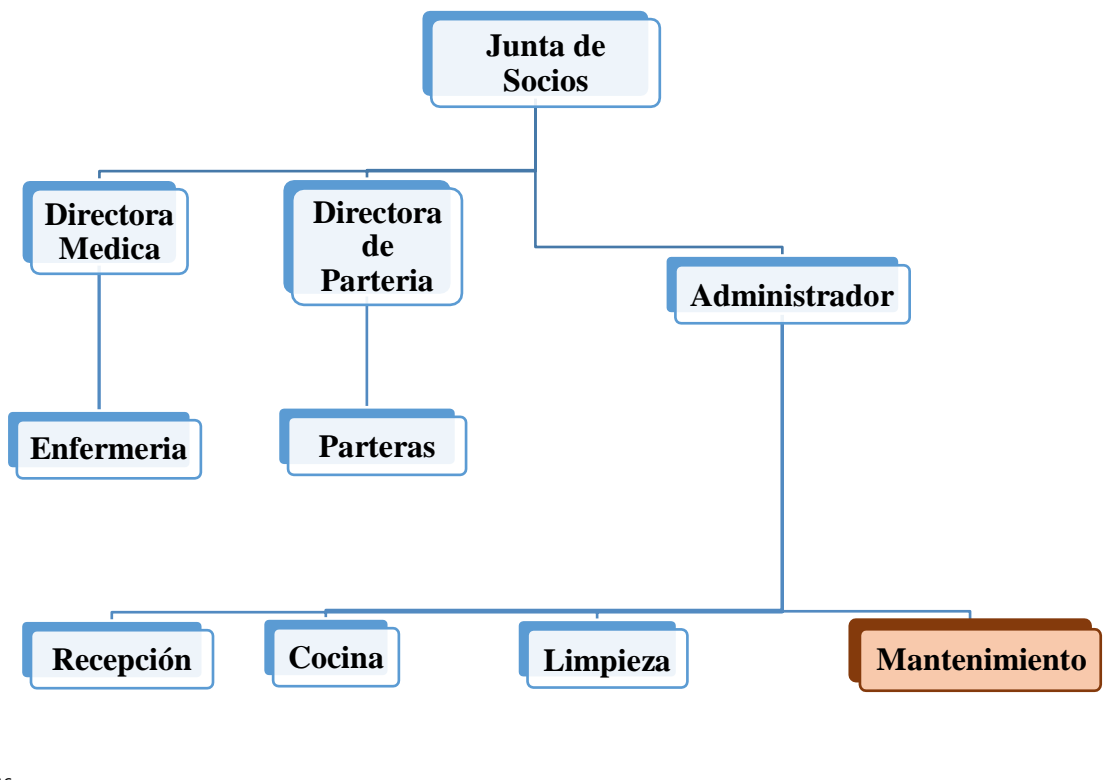

<sup>46</sup>

<sup>46</sup> Organigrama proporcionado por Recursos Humanos.

# **F.2 MANUAL DE FUNCIONES Y PUESTOS.**

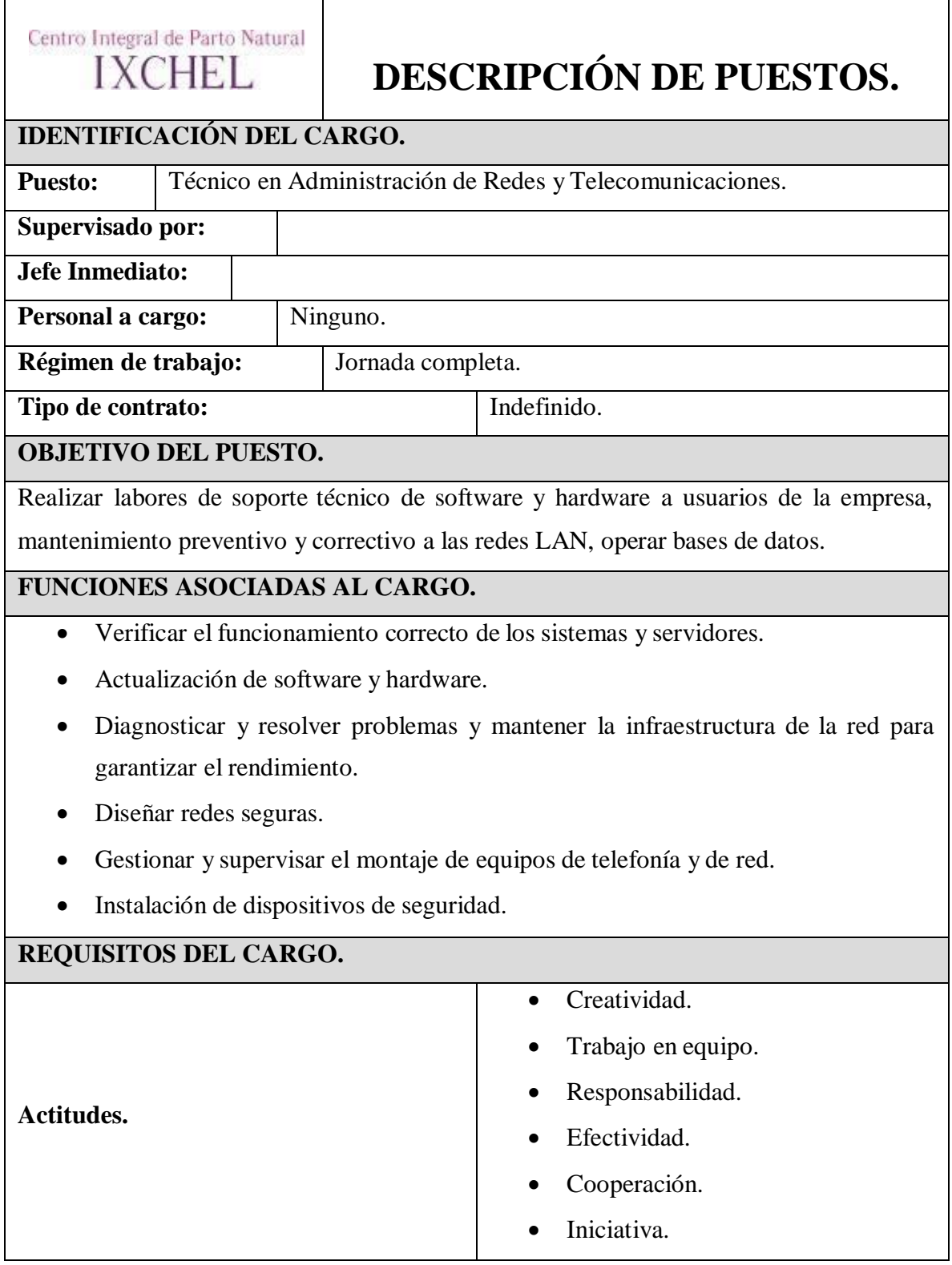

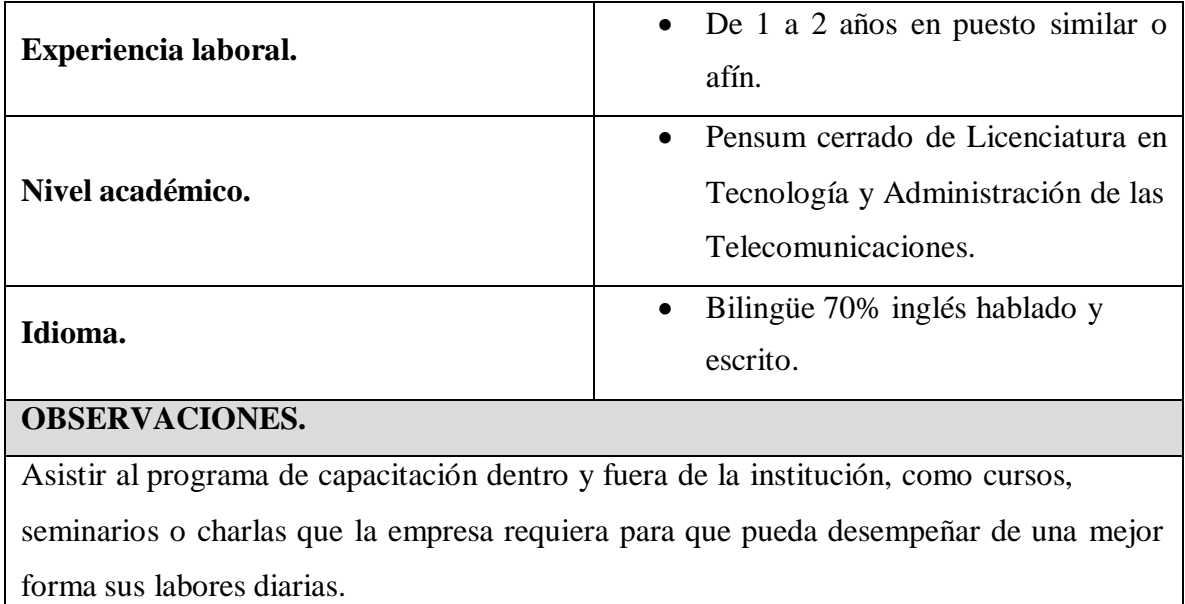

 $\overline{\phantom{0}}$ <sup>47</sup> Proporcionado por recursos humanos.

# **F.3 FACTIBILIDAD OPERATIVA.**

# **F3.1. DIAGRAMA DE GANTT. IMPLEMENTACIÓN MONITOREO DE TEMPERATURA.**

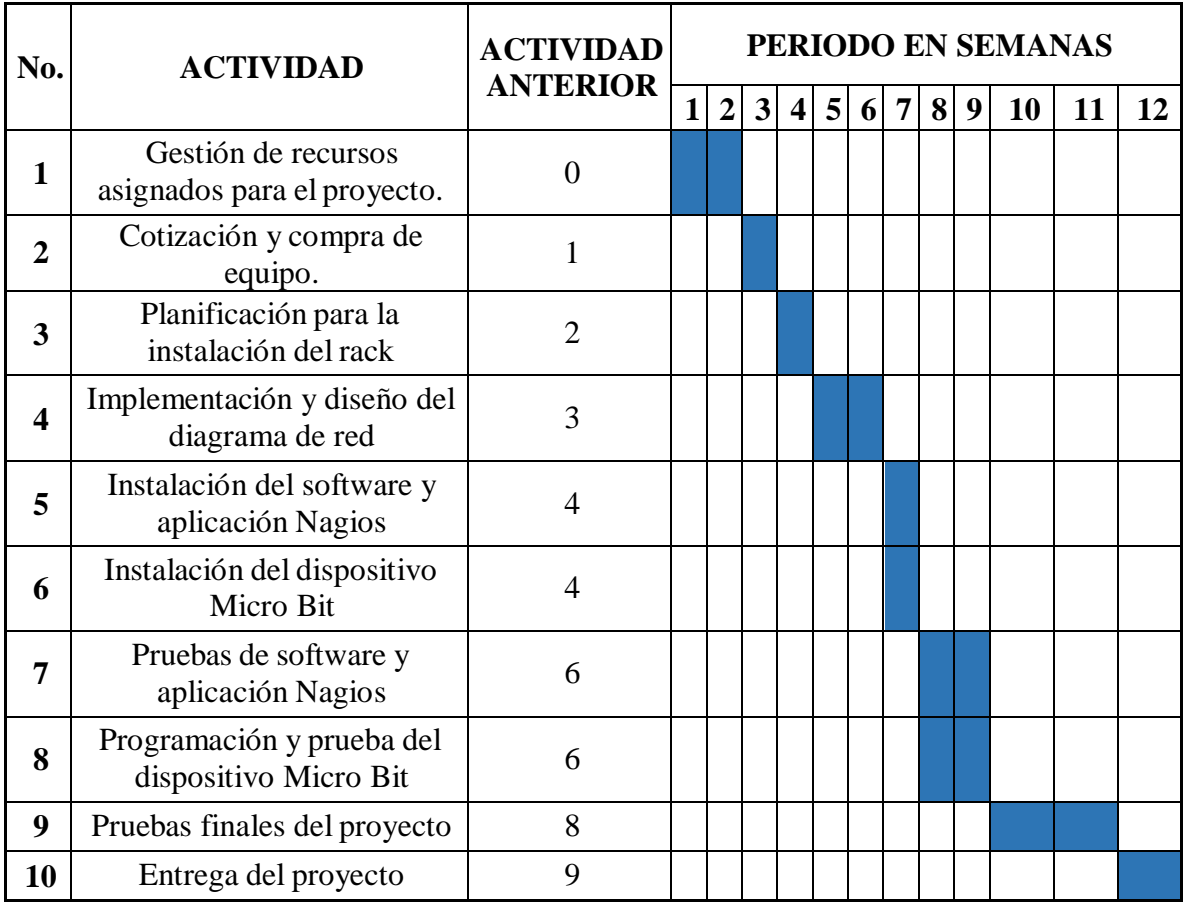

<sup>48</sup> Elaboración propia.

# **F.3.2 DIAGRAMA DE GANTT. CAPACITACIÓN.**

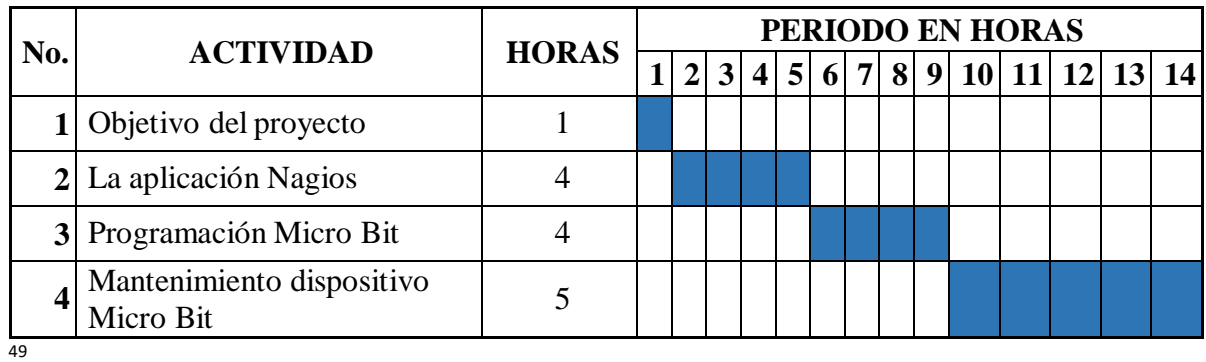

Elaboración propia.

### **F.4 PLANES DE CONTINGENCIAS.**

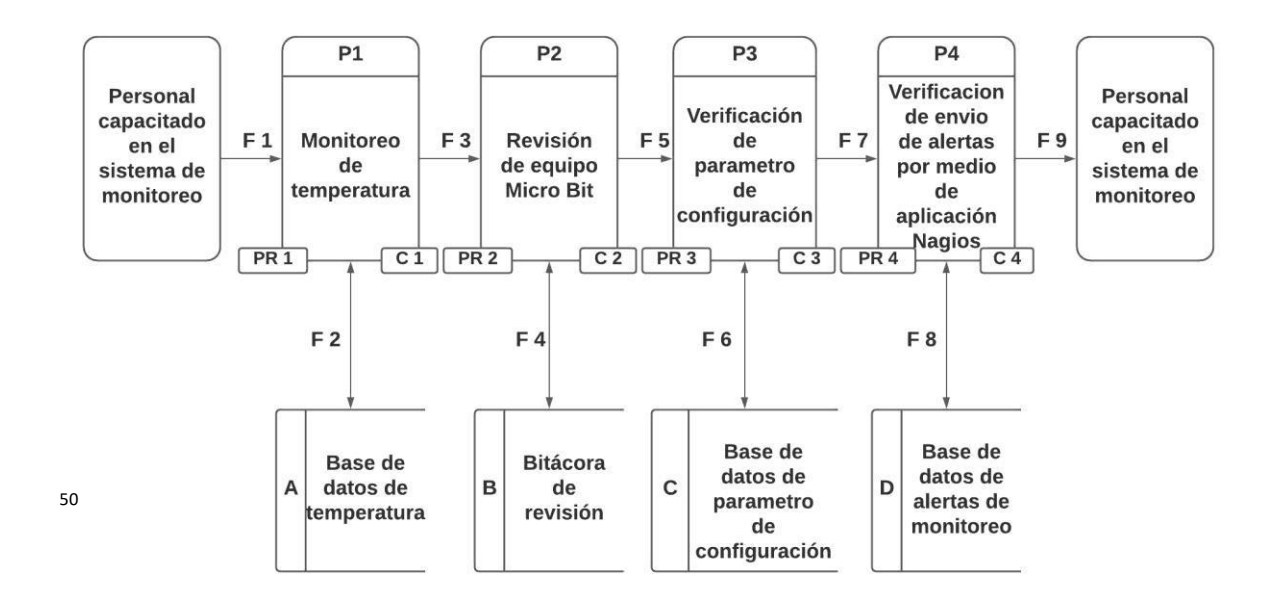

## **F.4.1 ANÁLISIS DE RIESGO Y ESTABLECIMIENTO DE CONTROLES.**

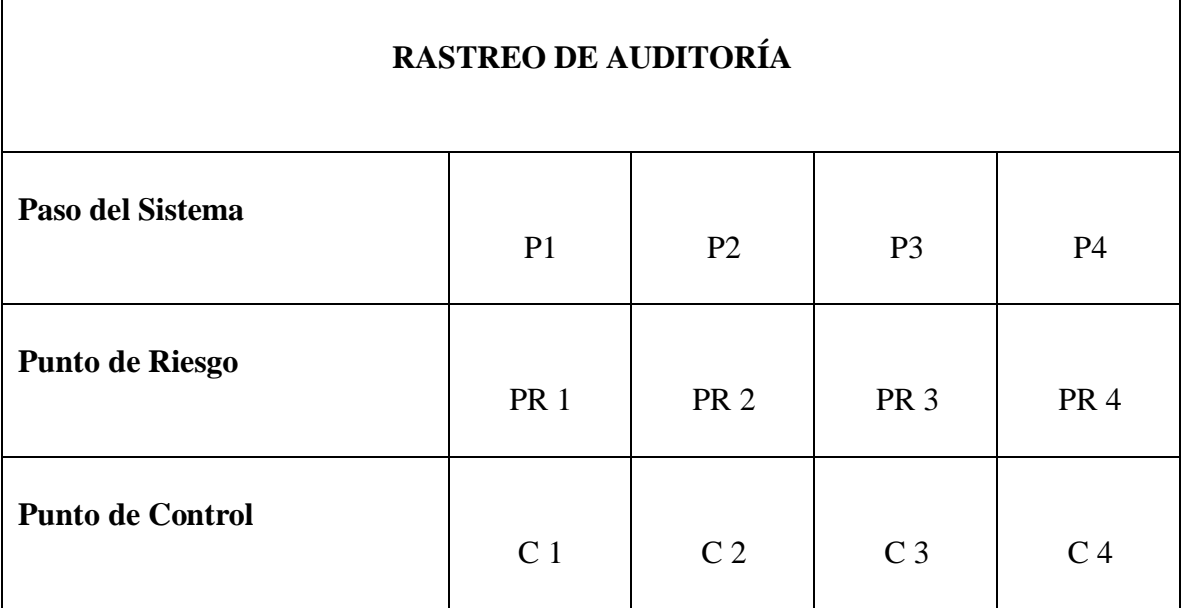

<sup>&</sup>lt;sup>50</sup> Elaboración propia, diagrama de análisis realizado con el programa Lucidchart.

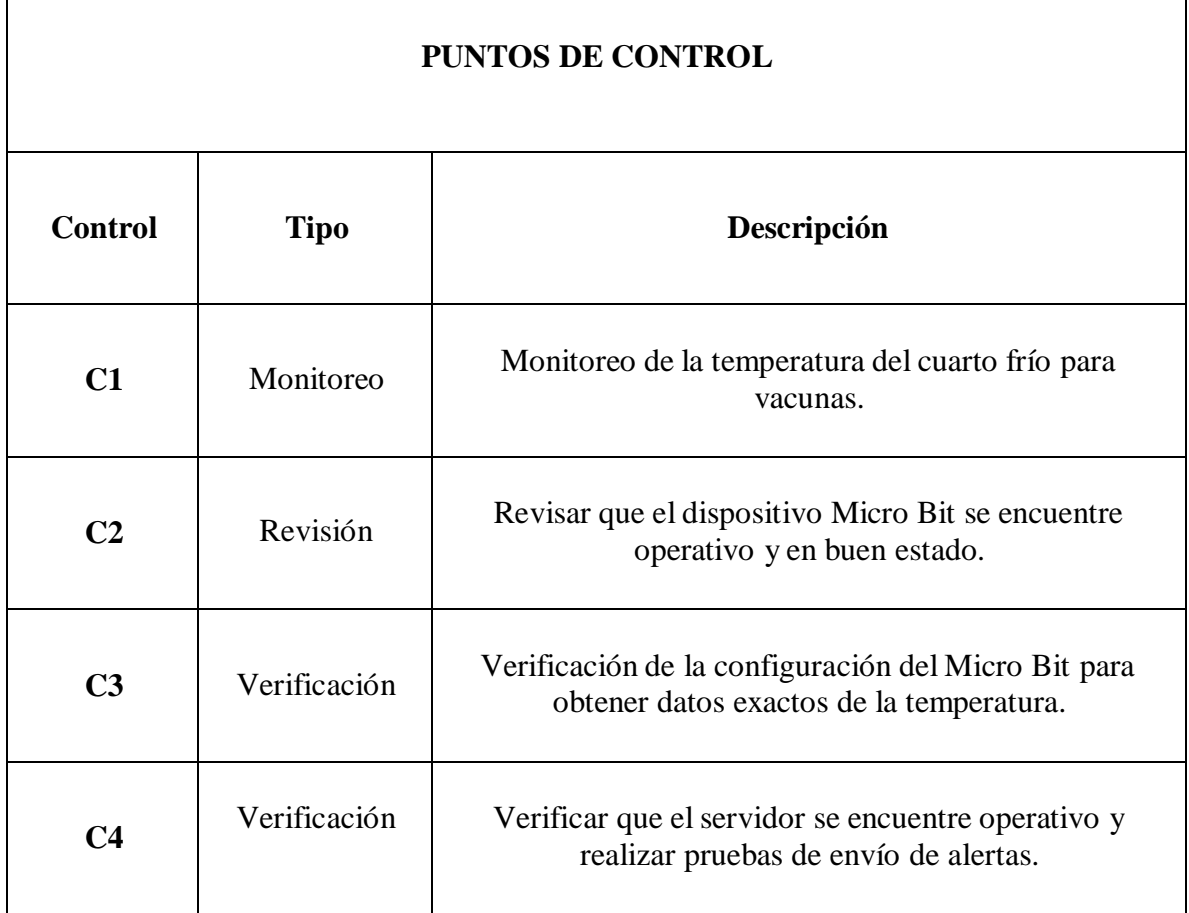

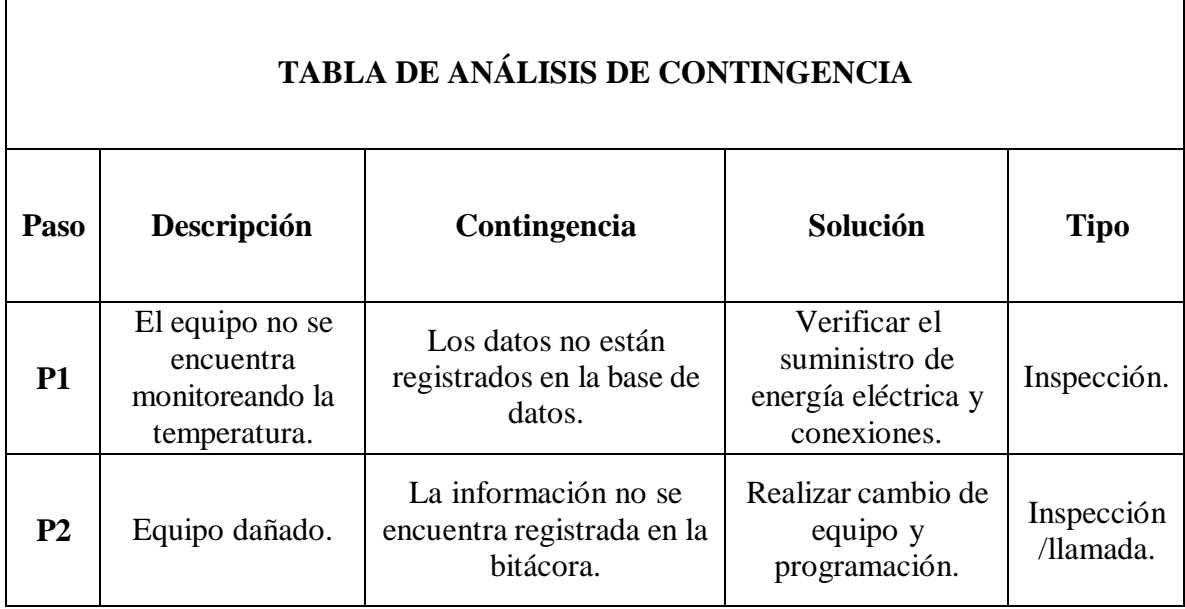

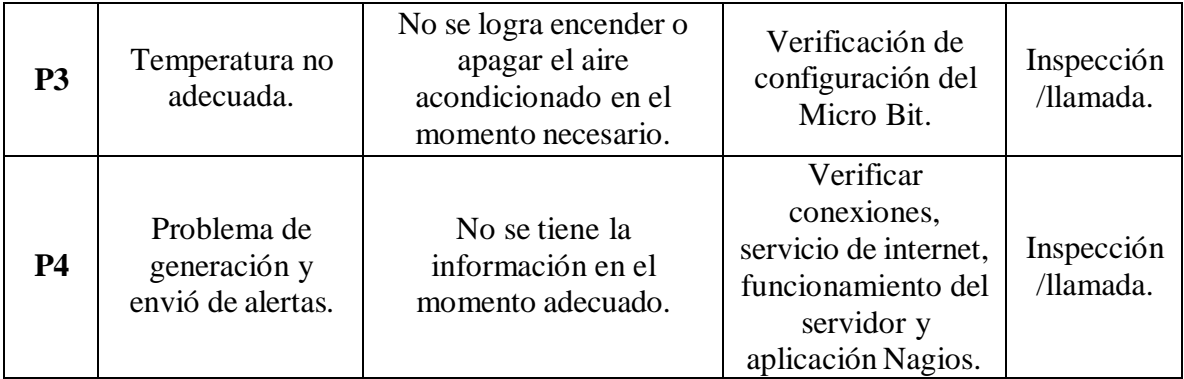

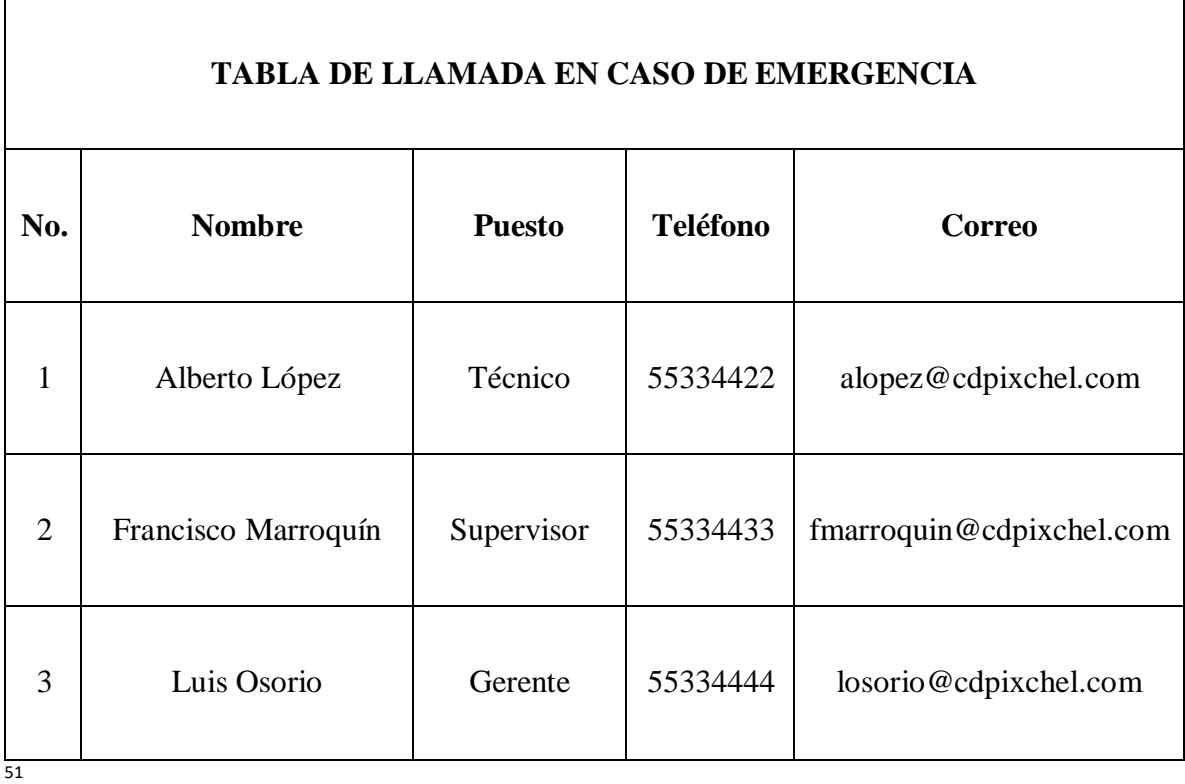

<sup>&</sup>lt;sup>51</sup> Elaboración propia.

#### **G. FACTIBILIDAD LEGAL.**

La implementación del proyecto monitoreo de temperatura para la empresa Centro Integral de Parto Natural Ixchel que se llevará a cabo con programación de software libre no está regida por ninguna ley de la república de Guatemala, a continuación se definirá un breve concepto del significado de software libre ya que se utilizará el sistema operativo Ubuntu y para monitoreo la aplicación de Nagios.

"«software libre» es el software que respeta la libertad de los usuarios y la comunidad. A grandes rasgos, significa que los usuarios tienen la libertada de ejecutar, copiar, distribuir, estudiar, modificar, y mejorar el software. Es decir, el «software libre» es una cuestión de libertad, no de precio."(*gnu.org*, 2020).

Y para complementar el proyecto se utilizará el dispositivo Micro Bit el cual para ser configurado utilizar también software libre. "La Fundación Educativa Micro: bit es una organización sin ánimo de lucro. La Fundación fue establecida legalmente en septiembre de 2016 con el apoyo de nuestros miembros fundadores (incluyendo la BBC)." (*Acerca de nosotros*, 2020).

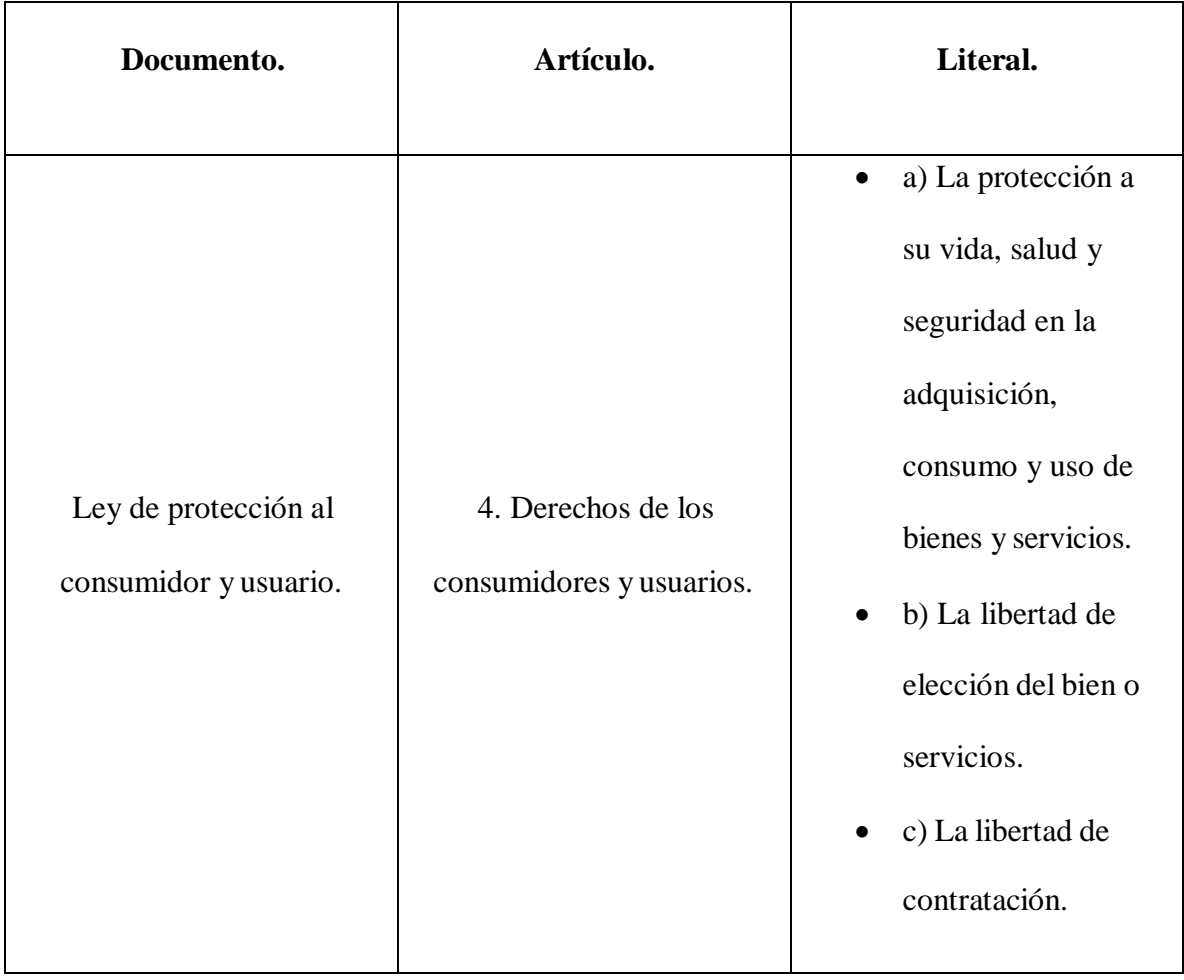

52

La implementación para el proyecto de monitoreo de temperatura para el Centro Integral de Parto Natural Ixchel es viable desde el punto de vista de la factibilidad legal, ya que no incurre en ninguna ley que prohíba el uso de la utilización de software libre.

<sup>52</sup> Elaboración propia Ley de protección al consumidor y usuario

#### **H. FACTIBILIDAD AMBIENTAL.**

Para el Centro Integral de Parto Natural Ixchel es muy importante el medio ambiente, manteniendo una buena gestión ambiental que le permitirá reducir la contaminación del aire y agua, es por eso que ha decido tomar la decisión de trabajar en conjunto con la empresa Ewaste de Guatemala que se dedica a la preservación del medio ambiente por medio del manejo de desechos eléctricos y electrónicos. Ya que el proyecto de monitoreo de temperatura que se implementará en sus instalación no solo será de beneficio para la empresa sino también buscará de forma correcta el evitar contaminar desechando los dispositivos electrónicos a utilizar, dejándolos a disposición de cualquier depósito de basura sabiendo que varios de sus principales componentes les tomaría años poderse degradar.

Según investigaciones los componentes electrónicos podrían tardar en descomponerse unos 4,000 años y muchos de estos componentes suelen ser tóxicos si se dejaran tirados en cualquier lugar, es por ello que es importante encontrar quien realice el trabajo de reciclarlos para que vuelvan a ser materia prima para otros usos.

Obtenida esta información se confirma que la implementación del proyecto de monitoreo de temperatura para un cuarto frío con el dispositivo Micro Bit es viable en la factibilidad ambiental.

### **I. FACTIBILIDAD FINANCIERA.**

### **I.1 COSTOS PARA LA IMPLEMENTACIÓN DEL PROYECTO.**

Para realizar la implementación del proyecto de monitoreo de temperatura para el cuarto frío de vacunas, se detalla a continuación la exactitud de la estimación del costo que conlleva la puesta en marcha para la empresa. Esta actividad se realizará con el personal interno del departamento de mantenimiento, de quienes se deberá tomar en cuenta dentro de los costos que representa el tiempo invertido en la instalación de los equipos y software a utilizar.

Los costos que se tomarán en cuenta del personal que estarán involucrados son los del supervisor de mantenimiento con un sueldo de Q10, 000.00 mensuales, técnico que implementará el proyecto con un sueldo de Q6, 500.00.

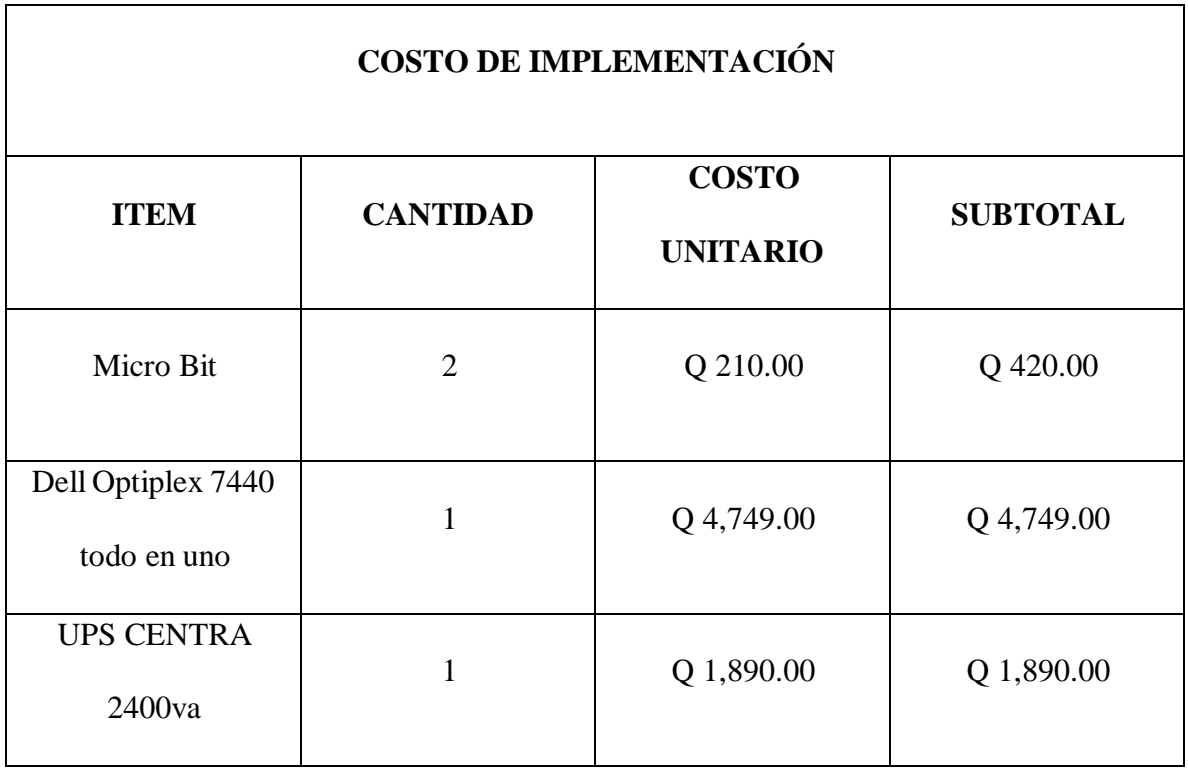

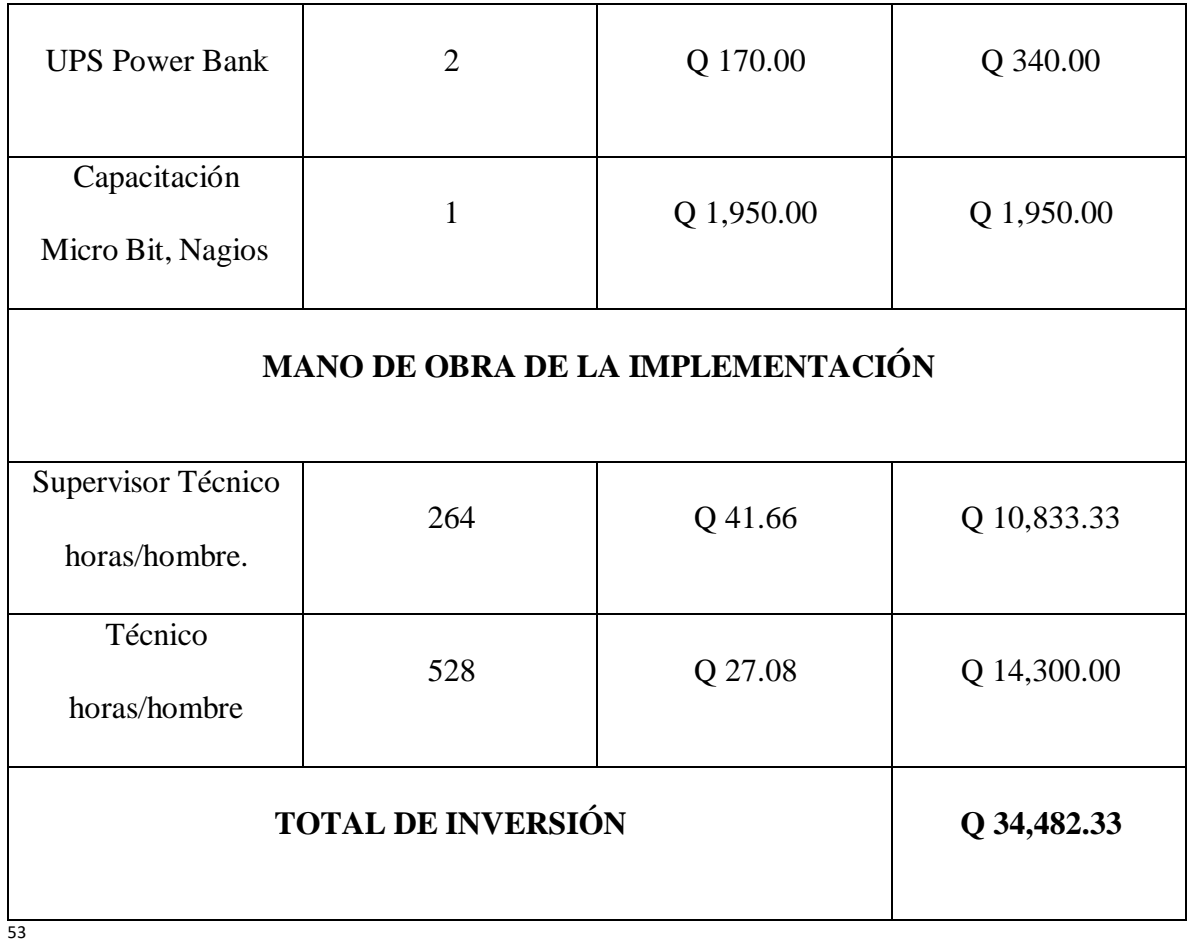

El costo de inversión inicial para la implementación del proyecto de monitoreo de

temperatura es de **Q 34,482.33.**

<sup>&</sup>lt;sup>55</sup> Elaboración propia.

### **I.2 COSTO OPERATIVO DEL PROYECTO.**

La siguiente información hace referencia a los gastos que afronta la empresa, esto posterior a la inversión inicial del proyecto hasta la finalización de su vida útil. Estos gastos serán para su funcionamiento y mantenimiento, dentro de los gastos están, servicio de energía eléctrica para el dispositivo Micro Bit, computadora Dell y router que proporciona el servicio de internet.

 $\overline{\mathsf{I}}$ 

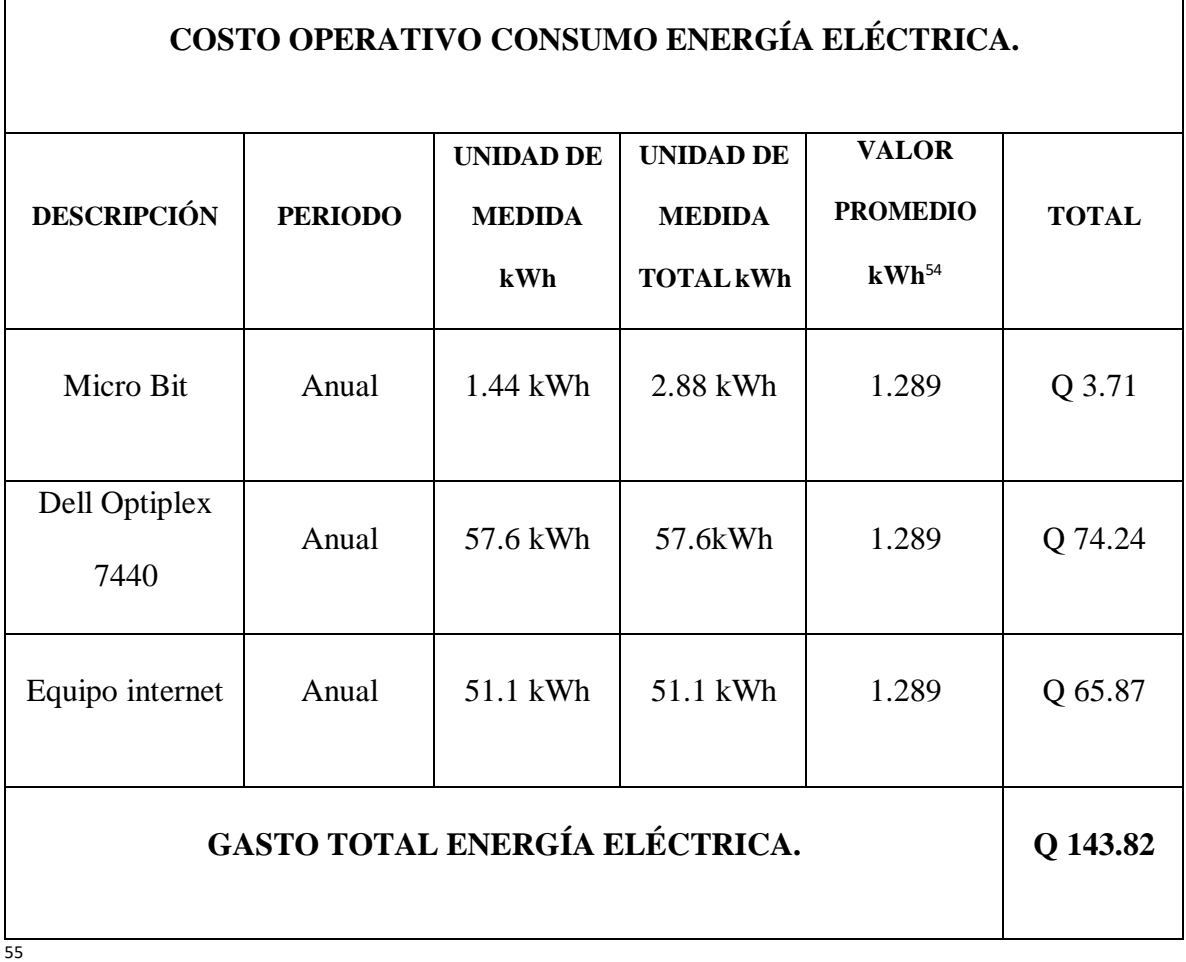

 $\overline{\Gamma}$ 

<sup>54</sup> Ajuste de tarifa consumo energético. (*Ajuste tarifario trimestral, período Agosto – Octubre 2020 | CNEE*, 2020)

<sup>&</sup>lt;sup>55</sup> Elaboración propia.

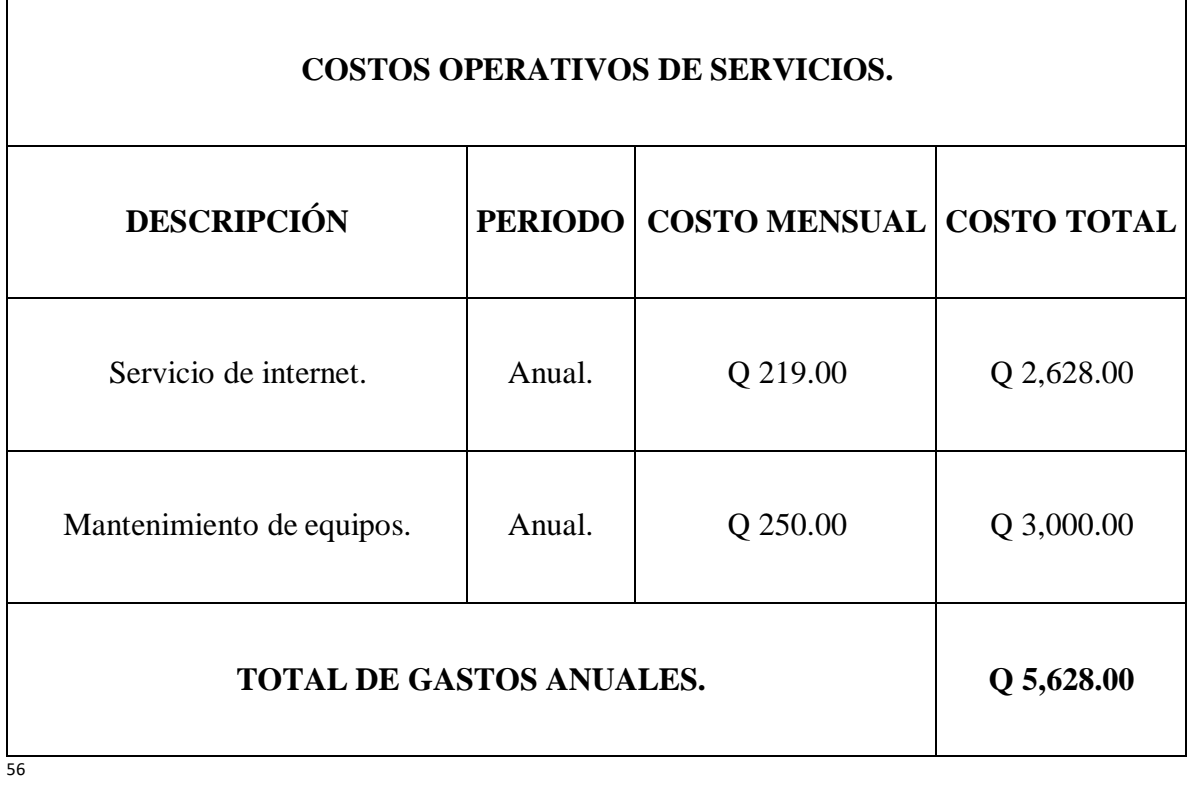

El total de los costos operativos anuales es la sumatoria de los costos de consumo energético más los costos de servicios, dando un total de **Q 5.771.82.**

<sup>&</sup>lt;sup>55</sup> Elaboración propia.

### **I.3 BENEFICIOS.**

El Centro Integral de Parto Natural Ixchel proyectaba una pérdida mensual de Q 8,750.00 en medicamentos por la falta de un cuarto frío, con la implementación del proyecto se tiene el beneficio de dicha cantidad. Otro de los beneficios que se obtendrá será que el hospital contará con su propio cuarto frío para la conservación de vacunas y un sistema de monitoreo de temperatura continuo el cual ayudará a que pueda garantizar su eficacia en los medicamentos.

#### **I.3.1 TABLA COSTO-BENEFICIO.**

| <b>PERIODO</b>      | <b>COSTO</b> | <b>COSTO</b><br><b>ACUMULADO</b><br>(CA) | <b>BENEFICIO</b> | <b>BENEFICIO</b><br><b>ACUMULADO</b><br>(BA) | <b>UTILIDAD</b><br><b>BA-CA</b> |
|---------------------|--------------|------------------------------------------|------------------|----------------------------------------------|---------------------------------|
| MES <sub>0</sub>    | Q34,482.33   | Q34,482.33                               | Q0.00            | Q0.00                                        | $-Q34,482.33$                   |
| MES <sub>1</sub>    | Q480.98      | Q34,963.31                               | Q8,750.00        | Q8,750.00                                    | $-Q26,213.31$                   |
| MES <sub>2</sub>    | Q480.98      | Q35,444.29                               | Q8,750.00        | Q17,500.00                                   | $-Q17,944.29$                   |
| MES <sub>3</sub>    | Q480.98      | Q35,925.27                               | Q8,750.00        | Q26,250.00                                   | $-Q9,675.27$                    |
| MES <sub>4</sub>    | Q480.98      | Q36,406.25                               | Q8,750.00        | Q35,000.00                                   | $-Q1,406.25$                    |
| MES <sub>5</sub>    | Q480.98      | Q36,887.23                               | Q8,750.00        | Q43,750.00                                   | Q6,862.77                       |
| MES <sub>6</sub>    | Q480.98      | Q37,368.21                               | Q8,750.00        | Q52,500.00                                   | Q15,131.79                      |
| MES <sub>7</sub>    | Q480.98      | Q37,849.19                               | Q8,750.00        | Q61,250.00                                   | Q23,400.81                      |
| MES <sub>8</sub>    | Q480.98      | Q38,330.17                               | Q8,750.00        | Q70,000.00                                   | Q31,669.83                      |
| MES <sub>9</sub>    | Q480.98      | Q38,811.15                               | Q8,750.00        | Q78,750.00                                   | Q39,938.85                      |
| <b>MES 10</b>       | Q480.98      | Q39,292.13                               | Q8,750.00        | Q87,500.00                                   | Q48,207.87                      |
| <b>MES 11</b>       | Q480.98      | Q39,773.11                               | Q8,750.00        | Q96,250.00                                   | Q56,476.89                      |
| <b>MES 12</b><br>57 | Q480.98      | Q40,254.09                               | Q8,750.00        | Q105,000.00                                  | Q64,745.91                      |

<sup>57</sup> Elaboración propia.(Cifuentes Rivera, 2019)

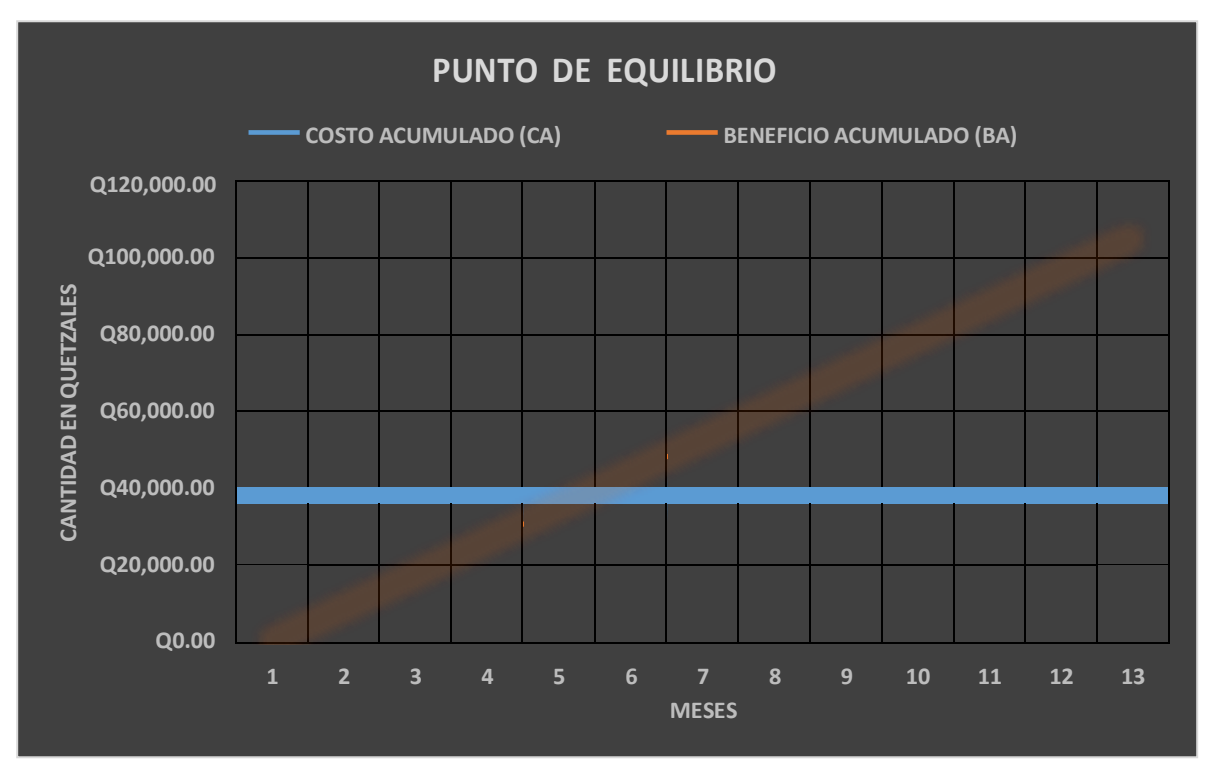

<sup>&</sup>lt;sup>61</sup> Elaboración propia.

# **I.3.2 TASA DE RENDIMIENTO MÍNIMA ACEPTADA (TREMA).**

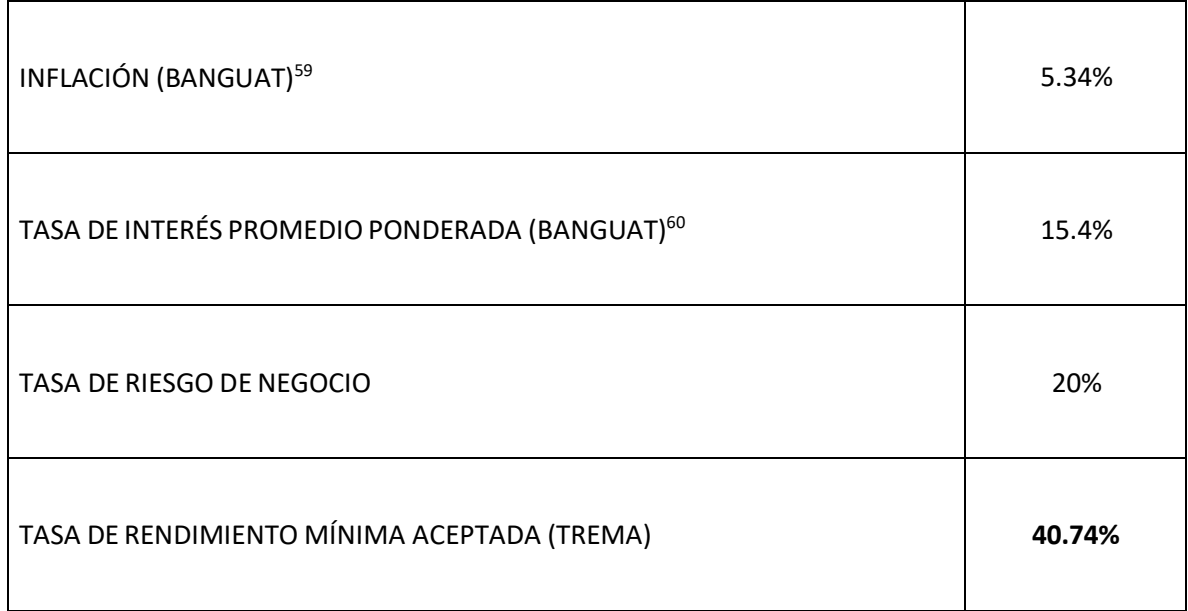

# **I.3.3 VAN (VALOR ACTUAL NETO) TIR (TASA INTERNA DE RETORNO).**

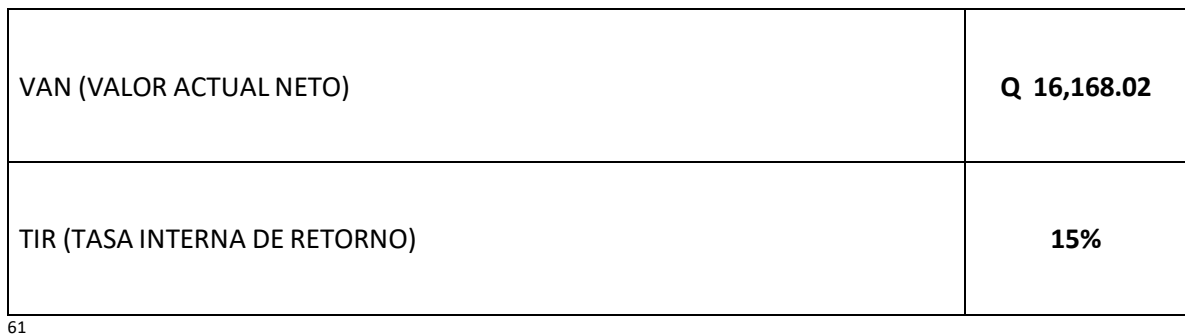

Con la información anterior se confirma que el proyecto de monitoreo de temperatura es factible, el retorno de la inversión se refleja en el 5to mes en la tabla costo-beneficio, TIR es mayor que la TREMA (TIR 180%, TREMA 40.74%) el 15% mensual de TIR es multiplicado

<sup>59</sup> Tasa de inflación.(*Bienvenido a Banco de Guatemala | Banco de Guatemala*, 2020)

<sup>60</sup>Tasa de interés promedio ponderada (*https:/[/www.sib.gob.gt/ConsultaDinamica/](http://www.sib.gob.gt/ConsultaDinamica/)*, 2020)

<sup>&</sup>lt;sup>61</sup> Elaboración propia.

por 12 que son los meses del año dando un total de 180%. VAN es mayor a 0 con un total de Q 16, 168,02.

### **J. CONCLUSIONES.**

- En consecuencia de la falta de un cuarto frío para el almacenamiento de vacunas, se realizará la implementación del proyecto agregado a esto se sumará un sistema de monitoreo de temperatura para el control adecuado y efectividad de los medicamentos.
- Indicado que un 81.3% de las personas a la cuales se les encuestó, respondieron que NO confiaría en un centro hospitalario que no disponga de un lugar adecuado para el almacenamiento de medicamento, por lo cual la implementación de un cuarto frío con sistema de monitoreo de temperatura aumentaría la confianza en los pacientes.
- Debemos estar claro que la implementación de las telecomunicaciones en las redes hospitalarias es fundamental ya que un 93.8 % de las personas encuestadas coinciden de su importancia.
- Con la implementación del proyecto de monitoreo de temperatura la empresa obtendrá un beneficio de Q 8,750.00 mensual lo cual representaría Q 105,000.00 anuales.
- En resumen queda demostrado que la implementación del proyecto de monitoreo de temperatura en el Centro Integral de Parto Natural Ixchel es viable en todas las fases de las factibilidades analizadas.

### **K. RECOMENDACIONES.**

- Se propone la implementación de un cuarto frío para el almacenamiento adecuado de vacunas para el Centro Integral de Parto Natural Ixchel, con la finalidad de brindarle al paciente medicamentos eficientes y eficaces.
- Se influye directamente en la confianza del cliente al estar seguro de que se implementó un cuarto frío con monitoreo de temperatura para el almacenaje de las vacunas, lo cual quedó demostrado en la encuesta que un 81.3% de las personas no confiaría.
- Se aconseja la implantación del proyecto derivado de que un 91.8% consideran que la importancia de la telecomunicaciones sea llevada a cabo para el mejoramiento del centro hospitalario.
- Con base en los resultados obtenidos de la tabla costo-beneficio para la empresa se confirma que con la implementación del proyecto, en el 5to mes se empezará a obtener los beneficios de la inversión inicial.
- Se aconseja la implantación del proyecto de monitoreo de temperatura en beneficio del Centro Integral de Parto Natural Ixchel derivado del análisis realizado a las factibilidades, administrativa, ambiental, financiera y legal.

# **L. ANEXOS**

# **¿QUÉ? ¿CUÁNDO? ¿DÓNDE? ¿QUIÉN? ¿POR QUÉ?**

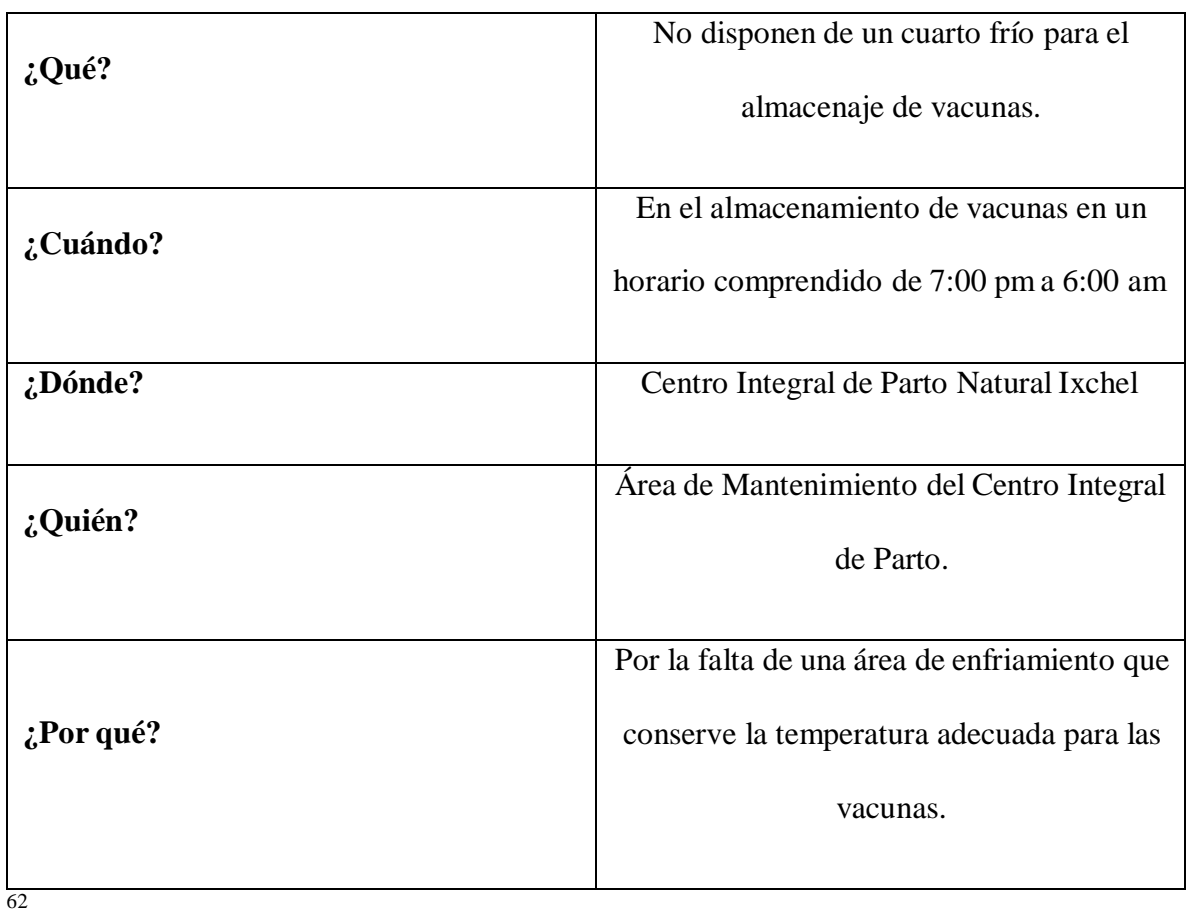

<sup>&</sup>lt;sup>62</sup> Elaboración propia.

## **CADENA DE VALOR.**

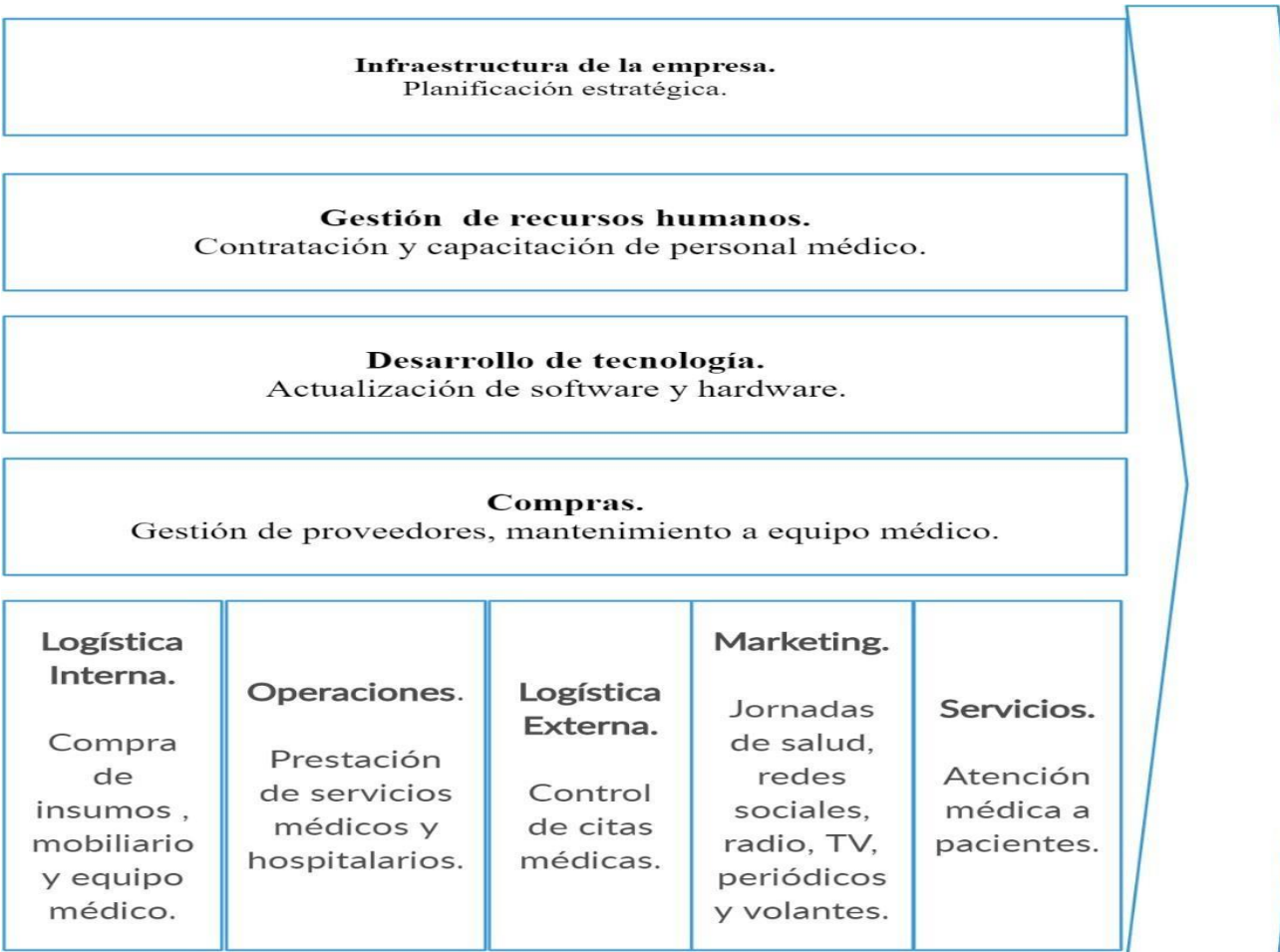

Elaboración propia con base al Libro Ventaja Competitiva de Michael E. Porter.(Porter Michael, 1985)

### **MANUAL DE USO.**

El siguiente documento tiene como objetivo brindar el soporte técnico del proyecto de monitoreo de temperatura con la tarjeta programable Micro Bit, para el cuarto frío al personal de mantenimiento de la empresa Centro Integral de Parto Natural Ixchel para su uso y mantenimiento.

### ¿Qué es micro: BIT?

"Es una tarjeta pequeña programable de 4x5 cm, aun cuando su tamaño es muy reducido, incorpora gran cantidad de sensores y actuadores lo que unido a que usa un programa de código abierto, hace de la micro: BIT una plataforma ideal para introducirse en el mundo de la programación."<sup>64</sup>

Pasos para la programación de micro: BIT.

- Debemos de verificar que los componentes del dispositivo:
	- o Pilas AA.
	- o Conector micro USB a USB.
	- o Portapilas.
	- o Tarjeta micro bit.
- Para la codificación, se deberá realizará en la plataforma MakeCode que es una versión en línea desde el enlace <https://makecode.microbit.org/>
- Procedemos a verificar la programación en el simulador.

<sup>64</sup> (*manual-de-programacion-microbit.pdf*,s. f.)Micro Bit

- Para cargar la configuración al micro bit se deberá conectar el dispositivo a la computadora por medio de cable micro USB a USB.
- Luego procedemos a descargar la programación a la tarjeta micro bit.
- Para confirmar que se está realizando la carga de la programación vemos que el led color naranja parpadea que se encuentra ubicado a la par del conector micro USB, una vez deja de parpadear el led, la carga de la programación ha sido exitosa.
- Para finalizar desconectamos la tarjeta micro bit, luego se conecta a su fuente de alimentación que puede ser proporcionada por las pilas AA o una batería de respaldo USB comúnmente conocidas como power bank (banco de poder).
- Verificar que el servicio de internet esté funcionando correctamente y el medio de conexión (cable RJ45).
- Verificar que el servidor esté encendido y funcionando, esto incluye verificar conexión y que el programa de monitoreo este operativo.
- En caso de emergencia comunicarse con el personal de administración.

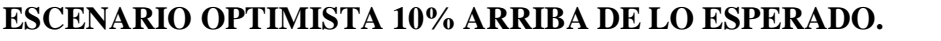

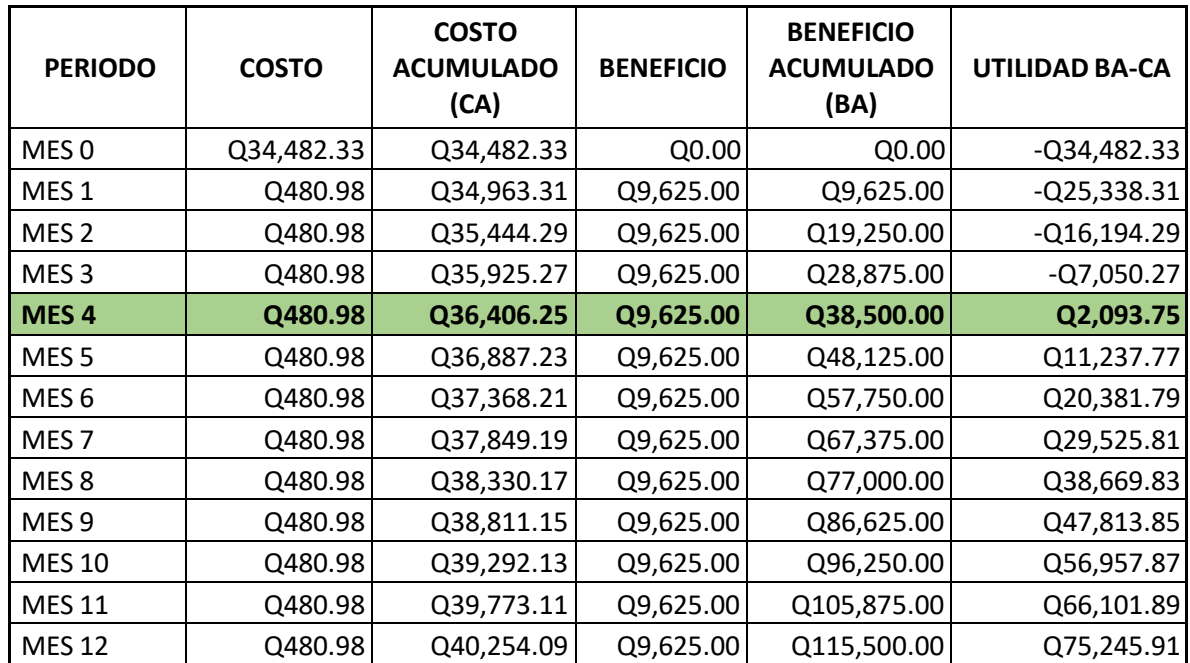

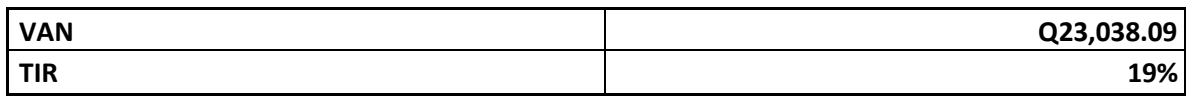

<sup>&</sup>lt;sup>65</sup> Elaboración propia.

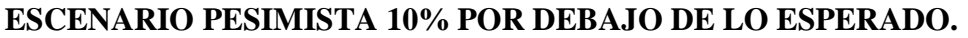

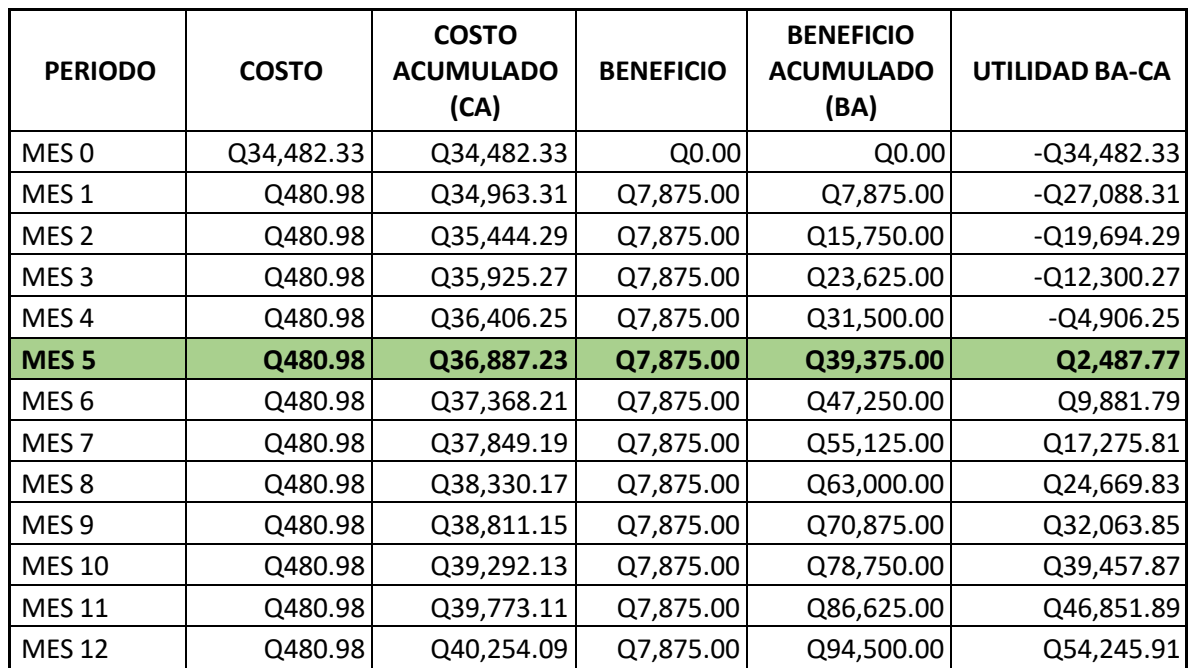

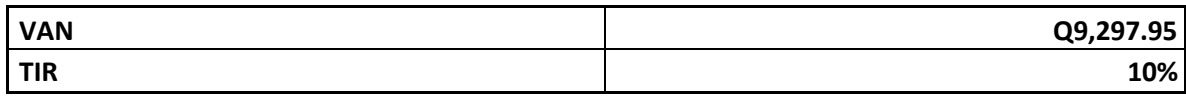

<sup>&</sup>lt;sup>66</sup> Elaboración propia.

### **COTIZACIONES.**

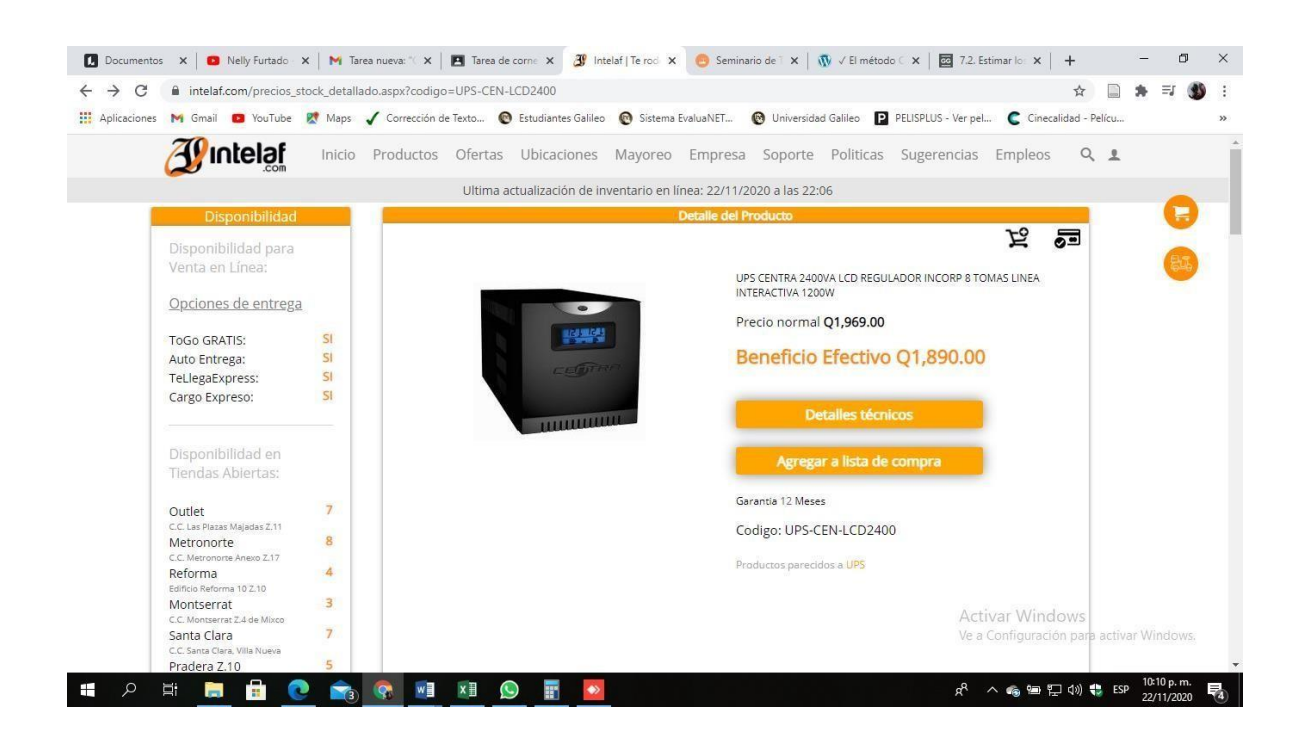

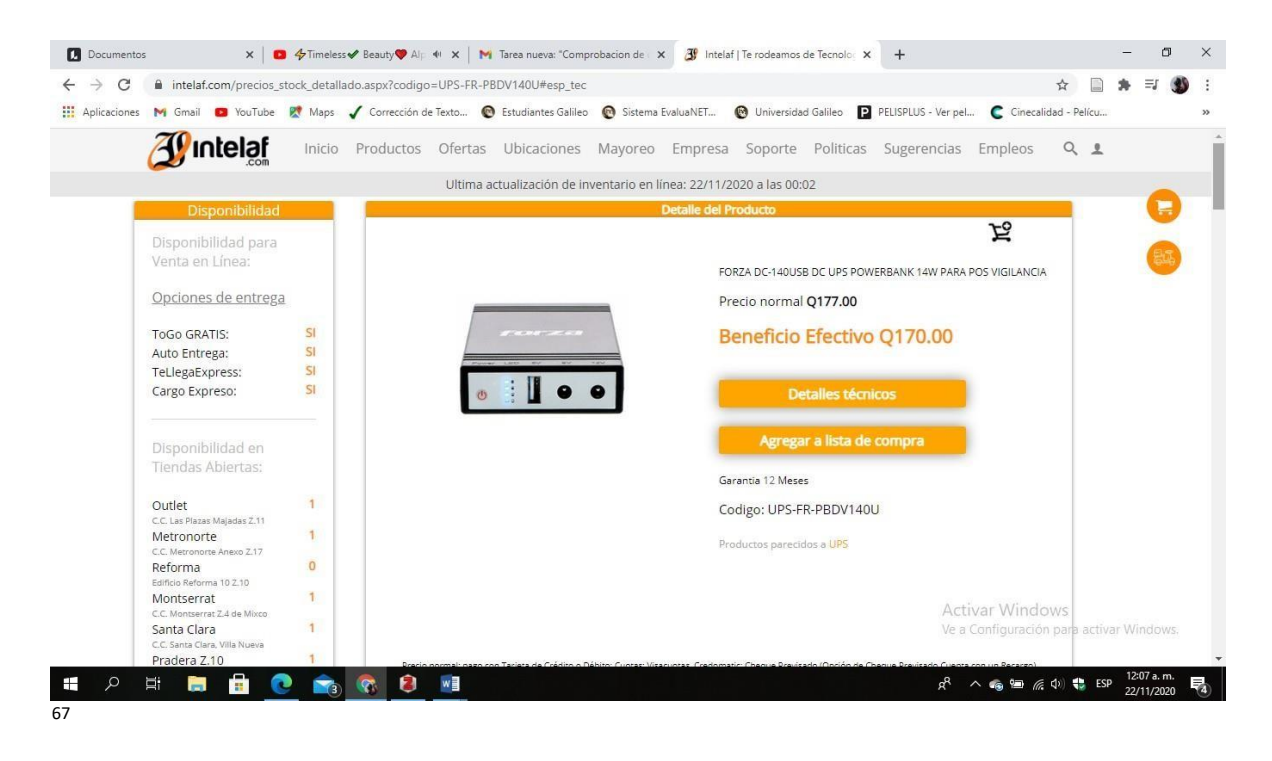

https:[//www.intelaf.com/index.aspx](http://www.intelaf.com/index.aspx)

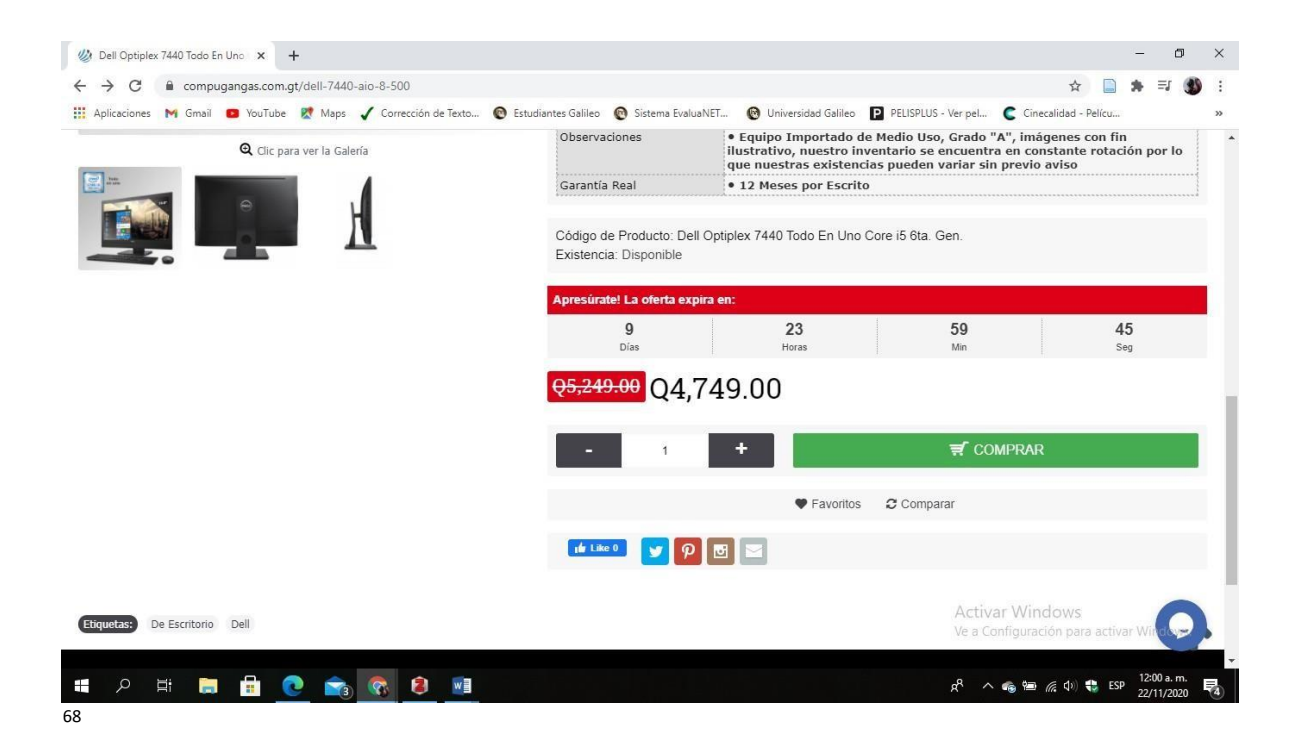

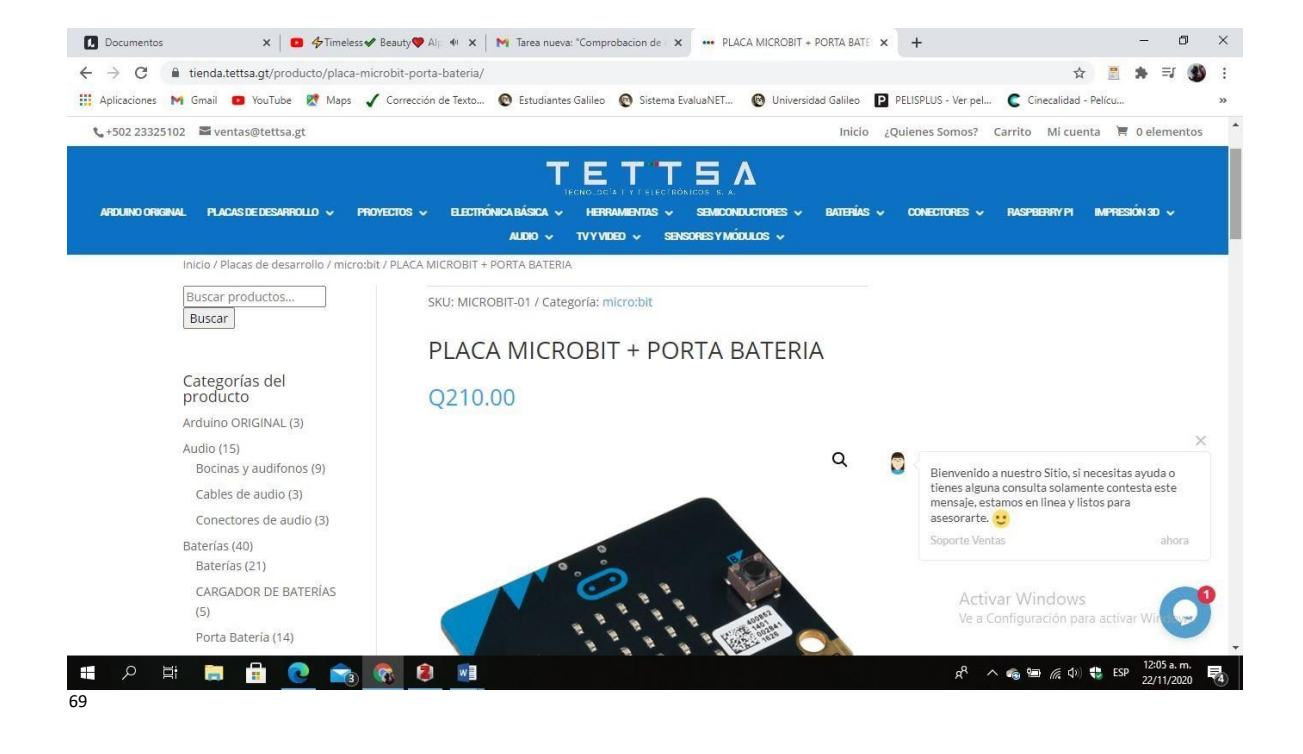

 https://compugangas.com.gt/dell-7440-aio-8-500?search=dell%20optiplex%207440&description=true MICROBIT https://tienda.tettsa.gt/producto/placa-microbit-porta-bateria/

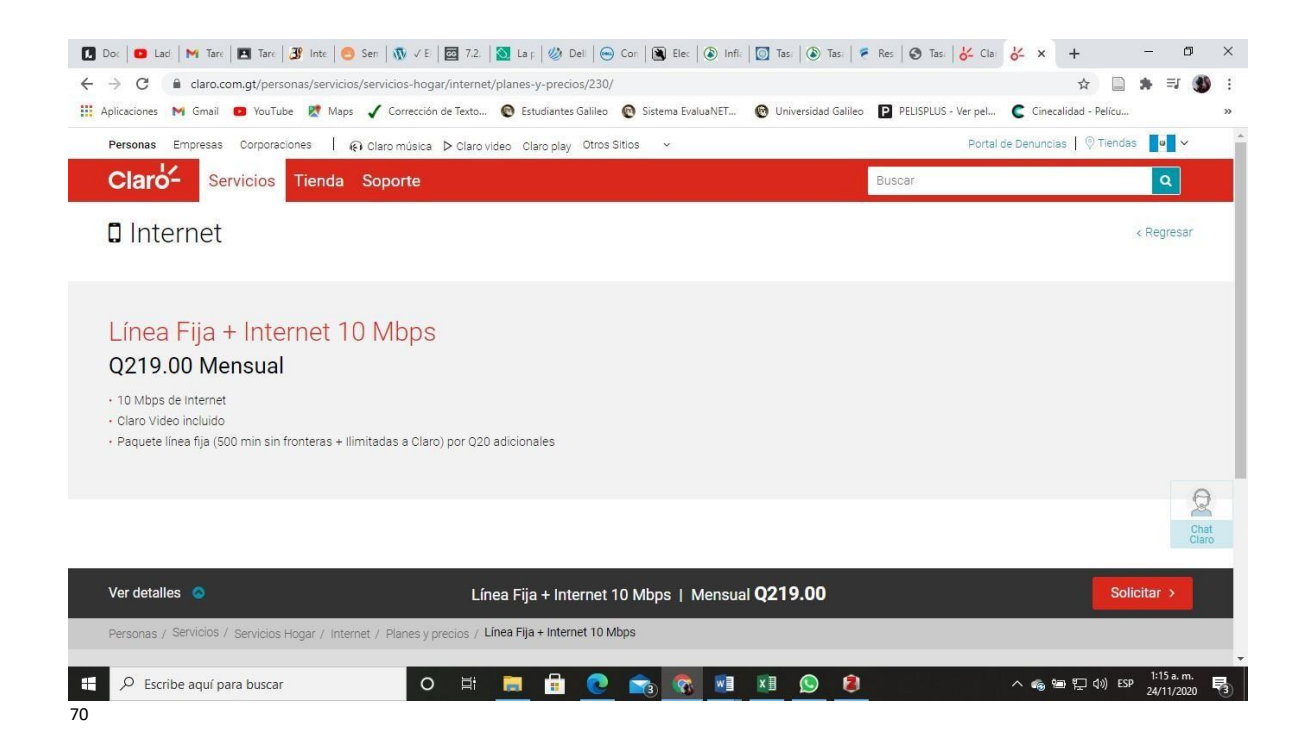

https:[//www.claro.com.gt/personas/servicios/servicios-hogar/internet/planes-y-precios/230/](http://www.claro.com.gt/personas/servicios/servicios-hogar/internet/planes-y-precios/230/)

#### **M. GLOSARIO.**

**Afrontar:** hacer frente a un enemigo, peligro o responsabilidad.

**Bioseguridad:** conjunto de medidas preventivas, destinadas a mantener el control de factores de riesgo laborales procedentes de agentes biológicos, físicos o químicos, logrando la prevención de impactos nocivos, asegurando que el desarrollo o producto final de dichos procedimientos no atenten contra la salud y seguridad de trabajadores de la salud, pacientes, visitantes y el medio ambiente.

**Conservado:** mantener en el mismo estado, sin alteración. Guarda bajo protección para evitar el deterioro o pérdida.

**Contingencia:** es el modo de ser o característica de algo en cuanto a que puede ser o no ser, dependiendo del caso. En general la contingencia se predica de los estados de cosas, los hechos, los eventos o las proporciones.

**Déficit:** es la escasez, el menoscabo o la diferencia de alguna cosa que se necesita o que se considera como imprescindible. El término puede aplicarse a diferentes productos o bienes, desde alimento hasta dinero.

**Desechos:** son aquellos materiales, sustancias, objetos, cosas, entre otros, que se necesita eliminar porque ya no se utilizan.

**Eficacia:** capacidad para producir el efecto deseado o de ir bien para determinada cosa.

**Estimación:** se refiere a la valoración o la apreciación que se realiza de algo.

**Factible:** que puede ser hecho o que es fácil de hacer.

**Hardware:** en informática se refiere a las partes físicas, tangibles, en un sistema informático, sus componentes eléctricos, electrónicos, electromecánicos y mecánicos.

**HDMI:** responde a las siglas High Definition Multimedia Interface (interfaz multimedia de alta definición) y hace referencia a una norma de conexión que permite transmitir audio y video sin comprimir desde un equipo a otro y con un único cable, incluido el contenido en alta definición.

**Implementación:** es la ejecución o puesta en marcha de una idea programada, ya sea, de una aplicación informática, un plan, modelo científico, diseño específico, estándar, algoritmo o política.

LED: (light-emitting diode) diodo emisor de luz, es una fuente de luz constituido por un material semiconductor dotado de dos terminales. Se trata de un diodo de unión p-n, que emite luz cuando está activado.

**Micro Bit:** es una pequeña tarjeta programable de 4x5 cm diseñada para que aprender a programar sea fácil, divertido y al alcance de todos. Gracias a la gran cantidad de sensores que incorpora, sólo con una tarjeta se pueden llevar a cabo centenares de proyectos.

**Nagios:** es un sistema de monitoreo de redes ampliamente utilizado, de código abierto, que vigila los equipos y servicios que se especifiquen, alertando cuando el comportamiento de los mismo no sea el deseado.

**Obstetricia:** es una especialidad de la medicina que se ocupa de la salud de la mujer durante el embarazo, el parto y el puerperio. El origen etimológico de la palabra procede del latín obstetricĭa, que significa "estar a la espera".

**Óptima:** que es extremadamente bueno o el mejor, especialmente en lo que se refiere a las condiciones o características de una cosa, por lo cual resulta difícil o imposible encontrar algo más adecuado.

**Ponderada:** que actúa o habla con tacto, prudencia y sin apasionamiento.

Power Bank: (banco de energía) es una batería externa portátil que sirve para cargar diferentes dispositivos electrónicos mediante un cable que tenga conexión USB.

Puerperio: período de tiempo que dura la recuperación completa del aparato reproductor después del parto, que suele durar entre cinco y seis semanas.

**Reproductiva:** aborda los mecanismos de la procreación y el funcionamiento del aparato reproductor en todas las etapas de la vida.

**RJ45:** es una interfaz física comúnmente utilizada para conectar redes de computadoras con cableado estructurado.

**Ubuntu:** es un sistema operativo de software libre y código abierto. Es una distribución de Linux basada en debían. Puede correr en computadoras de escritorio y servidores.

**USB:** el bus universal en serie, más conocido por las siglas USB, es un bus de comunicaciones que sigue un estándar que define los cables, conectores y protocolos usados en un bus para conectar, comunicar y proveer alimentación eléctrica entre computadoras, periféricos y dispositivos electrónicos.

### **N. BIBLIOGRAFÍA.**

- Cifuentes Rivera, Ing. R. E. (2019). *Seminario de Telecomunicaciones* (Primera Edición). SUPERVISA, S.A.
- Cohen Karen, D. (s. f.). *Especialidad en Telecomunicaciones 2* (Primera Edición). McGrawHill.
- Girón Monzón, J. C. (2018). *Telecomunicaciones 2* (Primera Edición). Serviprensa, S.A.
- Porter Michael. (1985). *VENTAJA COMPETITIVA DE MICHAEL E. PORTER*. MACMILLAN (S&S).
- Roa Buendia, J. F. (s. f.). *Especialidad en telecomunicaciones 3* (Primera edición). McGraw-Hill.
- Villagómez Cortés, José Alfredo. (2014, Julio). EL ANÁLISIS FODA COMO HERRAMIENTA PARA LA DEFINICIÓN DE LÍNEAS DE INVESTIGACIÓN. *Julio-Diciembre, 2014*, *35*, 1121.
- Zea Krings, Á. H. (2018). *Gerencia Aplicada* (Primera Edición). Serviprensa, S.A.

# **O. E-GRAFÍAS**.

 «2. Instalar Kittenblock - documentación de documentación de kittenbot». Accedido 4 de noviembre de 2020. [https://kittenbot-docs-](https://kittenbot-docs-en.readthedocs.io/en/latest/kittenbot/02InstallKittenblock.html)

[en.readthedocs.io/en/latest/kittenbot/02InstallKittenblock.html.](https://kittenbot-docs-en.readthedocs.io/en/latest/kittenbot/02InstallKittenblock.html)

- «7. Protocolos de seguridad en internet 07alejandrofa». Accedido 4 de noviembre de 2020. [https://sites.google.com/site/07alejandrofa/tema-11-nuevos-servicios-on-line/7](https://sites.google.com/site/07alejandrofa/tema-11-nuevos-servicios-on-line/7-protocolos-de-seguridad-en-internet) [protocolos-de-seguridad-en-internet.](https://sites.google.com/site/07alejandrofa/tema-11-nuevos-servicios-on-line/7-protocolos-de-seguridad-en-internet)
- «Access-control list». En *Wikipedia*, 12 de septiembre de 2020. [https://en.wikipedia.org/w/index.php?title=Access-control\\_list&oldid=978001541.](https://en.wikipedia.org/w/index.php?title=Access-control_list&oldid=978001541)
- «Acerca de nosotros», 19 de noviembre de 2020. [https://archive.microbit.org/es/about/.](https://archive.microbit.org/es/about/)
- «Ajuste tarifario trimestral, período Agosto Octubre 2020 | CNEE», 22 de noviembre de 2020. [http://www.cnee.gob.gt/wp/?p=5494.](http://www.cnee.gob.gt/wp/?p=5494)
- «Alternating Bit Protocol». En *Wikipedia*, 22 de agosto de 2020. [https://en.wikipedia.org/w/index.php?title=Alternating\\_bit\\_protocol&oldid=974417717.](https://en.wikipedia.org/w/index.php?title=Alternating_bit_protocol&oldid=974417717)
- «Bienvenido a Banco de Guatemala | Banco de Guatemala», 24 de noviembre de 2020. [https://www.banguat.gob.gt/.](https://www.banguat.gob.gt/)
- davidheld. «The Arctic Blast Alert Micro:bit Temperature Sensor». *Making With Held* (blog), 7 de enero de 2018. [https://makingwithheld.com/2018/01/07/the-arctic-blast](https://makingwithheld.com/2018/01/07/the-arctic-blast-alert-microbit-temperature-sensor/)[alert-microbit-temperature-sensor/.](https://makingwithheld.com/2018/01/07/the-arctic-blast-alert-microbit-temperature-sensor/)
- «Definición de HTTPS, Qué es, Significado y Concepto», 8 de noviembre de 2020. [https://www.informaticamilenium.com.mx/es/temas/que-es-https.html.](https://www.informaticamilenium.com.mx/es/temas/que-es-https.html)
- Compugangas Guatemala. «Dell Optiplex 7440 Todo En Uno», 2 de noviembre de 2020. [https://compugangas.com.gt/dell-7440-aio-8-500.](https://compugangas.com.gt/dell-7440-aio-8-500)
«Establecimiento de comunicación». En *Wikipedia, la enciclopedia libre*, 4 de octubre de 2020.

[https://es.wikipedia.org/w/index.php?title=Establecimiento\\_de\\_comunicaci%C3%B3n&](https://es.wikipedia.org/w/index.php?title=Establecimiento_de_comunicaci%C3%B3n&oldid=129795992) [oldid=129795992.](https://es.wikipedia.org/w/index.php?title=Establecimiento_de_comunicaci%C3%B3n&oldid=129795992)

- Fernández, Yúbal. «Qué es Arduino, cómo funciona y qué puedes hacer con uno». Xataka, 3 de agosto de 2020. [https://www.xataka.com/basics/que-arduino-como](https://www.xataka.com/basics/que-arduino-como-funciona-que-puedes-hacer-uno)[funciona-que-puedes-hacer-uno.](https://www.xataka.com/basics/que-arduino-como-funciona-que-puedes-hacer-uno)
- «gnu.org», 19 de noviembre de 2020. [https://www.gnu.org/philosophy/free-sw.es.html.](https://www.gnu.org/philosophy/free-sw.es.html)
- «https:[//www.sib.gob.gt/ConsultaDinamica/»,](http://www.sib.gob.gt/ConsultaDinamica/) 24 de noviembre de 2020. [https://www.sib.gob.gt/ConsultaDinamica/?cons=416&](https://www.sib.gob.gt/ConsultaDinamica/?cons=416&__cf_chl_jschl_tk__=94c1fd88e71021aaaabdd4765cfe0f6916890f83-1606280868-0-AaNcf3m6_UeBtNdoyeJ-ufbYRxmq69NWnbTfcs1uWXcPhbhYVFH6ZMCAgjLD_oXNQDq2Hc7NdAjNLAW9G09qcsqAOOxYD1ukDw7pfSdTdN59TsAuq1VYeHZ8iKztfvtU718XZbXweU3Nnq6Cpl12m6zDEEC6E-164FlxEjfIrtuiBY6rXfua3viovqavs8fvgYMBwh9As-ocsQIonxxDVoJ4rEs93lwtUnzvFDoCsZpQpY0GKsu40u9pfKmLvxhUDFyRr-23qrxKT6bdtDyBJv35IOypUOrP8S-BlxTdBpQM2rNtMPvdLiM7y8ANXDVrtIe2alrUV2re5vmJZVOC-3M) cf\_chl\_jschl\_tk =94c1fd88e7 [1021aaaabdd4765cfe0f6916890f83-1606280868-0-AaNcf3m6\\_UeBtNdoyeJ](https://www.sib.gob.gt/ConsultaDinamica/?cons=416&__cf_chl_jschl_tk__=94c1fd88e71021aaaabdd4765cfe0f6916890f83-1606280868-0-AaNcf3m6_UeBtNdoyeJ-ufbYRxmq69NWnbTfcs1uWXcPhbhYVFH6ZMCAgjLD_oXNQDq2Hc7NdAjNLAW9G09qcsqAOOxYD1ukDw7pfSdTdN59TsAuq1VYeHZ8iKztfvtU718XZbXweU3Nnq6Cpl12m6zDEEC6E-164FlxEjfIrtuiBY6rXfua3viovqavs8fvgYMBwh9As-ocsQIonxxDVoJ4rEs93lwtUnzvFDoCsZpQpY0GKsu40u9pfKmLvxhUDFyRr-23qrxKT6bdtDyBJv35IOypUOrP8S-BlxTdBpQM2rNtMPvdLiM7y8ANXDVrtIe2alrUV2re5vmJZVOC-3M)[ufbYRxmq69NWnbTfcs1uWXcPhbhYVFH6ZMCAgjLD\\_oXNQDq2Hc7NdAjNLAW9](https://www.sib.gob.gt/ConsultaDinamica/?cons=416&__cf_chl_jschl_tk__=94c1fd88e71021aaaabdd4765cfe0f6916890f83-1606280868-0-AaNcf3m6_UeBtNdoyeJ-ufbYRxmq69NWnbTfcs1uWXcPhbhYVFH6ZMCAgjLD_oXNQDq2Hc7NdAjNLAW9G09qcsqAOOxYD1ukDw7pfSdTdN59TsAuq1VYeHZ8iKztfvtU718XZbXweU3Nnq6Cpl12m6zDEEC6E-164FlxEjfIrtuiBY6rXfua3viovqavs8fvgYMBwh9As-ocsQIonxxDVoJ4rEs93lwtUnzvFDoCsZpQpY0GKsu40u9pfKmLvxhUDFyRr-23qrxKT6bdtDyBJv35IOypUOrP8S-BlxTdBpQM2rNtMPvdLiM7y8ANXDVrtIe2alrUV2re5vmJZVOC-3M) [G09qcsqAOOxYD1ukDw7pfSdTdN59TsAuq1VYeHZ8iKztfvtU718XZbXweU3Nnq6C](https://www.sib.gob.gt/ConsultaDinamica/?cons=416&__cf_chl_jschl_tk__=94c1fd88e71021aaaabdd4765cfe0f6916890f83-1606280868-0-AaNcf3m6_UeBtNdoyeJ-ufbYRxmq69NWnbTfcs1uWXcPhbhYVFH6ZMCAgjLD_oXNQDq2Hc7NdAjNLAW9G09qcsqAOOxYD1ukDw7pfSdTdN59TsAuq1VYeHZ8iKztfvtU718XZbXweU3Nnq6Cpl12m6zDEEC6E-164FlxEjfIrtuiBY6rXfua3viovqavs8fvgYMBwh9As-ocsQIonxxDVoJ4rEs93lwtUnzvFDoCsZpQpY0GKsu40u9pfKmLvxhUDFyRr-23qrxKT6bdtDyBJv35IOypUOrP8S-BlxTdBpQM2rNtMPvdLiM7y8ANXDVrtIe2alrUV2re5vmJZVOC-3M) [pl12m6zDEEC6E-164FlxEjfIrtuiBY6rXfua3viovqavs8fvgYMBwh9As](https://www.sib.gob.gt/ConsultaDinamica/?cons=416&__cf_chl_jschl_tk__=94c1fd88e71021aaaabdd4765cfe0f6916890f83-1606280868-0-AaNcf3m6_UeBtNdoyeJ-ufbYRxmq69NWnbTfcs1uWXcPhbhYVFH6ZMCAgjLD_oXNQDq2Hc7NdAjNLAW9G09qcsqAOOxYD1ukDw7pfSdTdN59TsAuq1VYeHZ8iKztfvtU718XZbXweU3Nnq6Cpl12m6zDEEC6E-164FlxEjfIrtuiBY6rXfua3viovqavs8fvgYMBwh9As-ocsQIonxxDVoJ4rEs93lwtUnzvFDoCsZpQpY0GKsu40u9pfKmLvxhUDFyRr-23qrxKT6bdtDyBJv35IOypUOrP8S-BlxTdBpQM2rNtMPvdLiM7y8ANXDVrtIe2alrUV2re5vmJZVOC-3M)[ocsQIonxxDVoJ4rEs93lwtUnzvFDoCsZpQpY0GKsu40u9pfKmLvxhUDFyRr-](https://www.sib.gob.gt/ConsultaDinamica/?cons=416&__cf_chl_jschl_tk__=94c1fd88e71021aaaabdd4765cfe0f6916890f83-1606280868-0-AaNcf3m6_UeBtNdoyeJ-ufbYRxmq69NWnbTfcs1uWXcPhbhYVFH6ZMCAgjLD_oXNQDq2Hc7NdAjNLAW9G09qcsqAOOxYD1ukDw7pfSdTdN59TsAuq1VYeHZ8iKztfvtU718XZbXweU3Nnq6Cpl12m6zDEEC6E-164FlxEjfIrtuiBY6rXfua3viovqavs8fvgYMBwh9As-ocsQIonxxDVoJ4rEs93lwtUnzvFDoCsZpQpY0GKsu40u9pfKmLvxhUDFyRr-23qrxKT6bdtDyBJv35IOypUOrP8S-BlxTdBpQM2rNtMPvdLiM7y8ANXDVrtIe2alrUV2re5vmJZVOC-3M)[23qrxKT6bdtDyBJv35IOypUOrP8S-](https://www.sib.gob.gt/ConsultaDinamica/?cons=416&__cf_chl_jschl_tk__=94c1fd88e71021aaaabdd4765cfe0f6916890f83-1606280868-0-AaNcf3m6_UeBtNdoyeJ-ufbYRxmq69NWnbTfcs1uWXcPhbhYVFH6ZMCAgjLD_oXNQDq2Hc7NdAjNLAW9G09qcsqAOOxYD1ukDw7pfSdTdN59TsAuq1VYeHZ8iKztfvtU718XZbXweU3Nnq6Cpl12m6zDEEC6E-164FlxEjfIrtuiBY6rXfua3viovqavs8fvgYMBwh9As-ocsQIonxxDVoJ4rEs93lwtUnzvFDoCsZpQpY0GKsu40u9pfKmLvxhUDFyRr-23qrxKT6bdtDyBJv35IOypUOrP8S-BlxTdBpQM2rNtMPvdLiM7y8ANXDVrtIe2alrUV2re5vmJZVOC-3M)

[BlxTdBpQM2rNtMPvdLiM7y8ANXDVrtIe2alrUV2re5vmJZVOC-3M.](https://www.sib.gob.gt/ConsultaDinamica/?cons=416&__cf_chl_jschl_tk__=94c1fd88e71021aaaabdd4765cfe0f6916890f83-1606280868-0-AaNcf3m6_UeBtNdoyeJ-ufbYRxmq69NWnbTfcs1uWXcPhbhYVFH6ZMCAgjLD_oXNQDq2Hc7NdAjNLAW9G09qcsqAOOxYD1ukDw7pfSdTdN59TsAuq1VYeHZ8iKztfvtU718XZbXweU3Nnq6Cpl12m6zDEEC6E-164FlxEjfIrtuiBY6rXfua3viovqavs8fvgYMBwh9As-ocsQIonxxDVoJ4rEs93lwtUnzvFDoCsZpQpY0GKsu40u9pfKmLvxhUDFyRr-23qrxKT6bdtDyBJv35IOypUOrP8S-BlxTdBpQM2rNtMPvdLiM7y8ANXDVrtIe2alrUV2re5vmJZVOC-3M)

- TETTSA. «Inicio». Accedido 22 de noviembre de 2020. [https://www.tettsa.gt/.](https://www.tettsa.gt/)
- «iptables (Español) ArchWiki», 9 de noviembre de 2020. https://wiki.archlinux.org/index.php/Iptables (Espa%C3%B1ol).
- «Micro bit lesson Dispaly the Temperature and Humidity on the I2C 1602 LCD Screen « osoyoo.com». Accedido 9 de noviembre de 2020.

[https://osoyoo.com/2018/09/20/micro-bit-lesson-dispaly-the-temperature-and-humidity](https://osoyoo.com/2018/09/20/micro-bit-lesson-dispaly-the-temperature-and-humidity-on-the-i2c-1602-lcd-screen/)[on-the-i2c-1602-lcd-screen/.](https://osoyoo.com/2018/09/20/micro-bit-lesson-dispaly-the-temperature-and-humidity-on-the-i2c-1602-lcd-screen/)

- «microbit-back.png (431×364)». Accedido 8 de noviembre de 2020. [https://149362262.v2.pressablecdn.com/wp-content/uploads/2017/12/microbit-back.png.](https://149362262.v2.pressablecdn.com/wp-content/uploads/2017/12/microbit-back.png)
- «Microes.org Comunidad micro:bit en España», 29 de octubre de 2020. [http://microes.org/.](http://microes.org/)
- Microsoft MakeCode for micro:bit. «Microsoft MakeCode for Micro:Bit», 8 de noviembre de 2020. [https://makecode.microbit.org/.](https://makecode.microbit.org/)
- «MIDI over BLE  $v2.13$  Bluetooth API Documentation Silicon Labs», 8 de noviembre de 2020. [https://docs.silabs.com/bluetooth/2.13/code-examples/applications/midi-over](https://docs.silabs.com/bluetooth/2.13/code-examples/applications/midi-over-ble)[ble.](https://docs.silabs.com/bluetooth/2.13/code-examples/applications/midi-over-ble)
- «Nagios Tenea tecnologias», 2 de noviembre de 2020. [https://www.tenea.com/servicios/nagios.html.](https://www.tenea.com/servicios/nagios.html)
- «Parto Natural Centro Integral de Parto Natural Ixchel», 3 de octubre de 2020. [https://centrodepartonatural.org/wp/parto-natural.](https://centrodepartonatural.org/wp/parto-natural)
- «Protocolo SSH», 4 de noviembre de 2020. [https://web.mit.edu/rhel-doc/4/RH-](https://web.mit.edu/rhel-doc/4/RH-DOCS/rhel-rg-es-4/ch-ssh.html)[DOCS/rhel-rg-es-4/ch-ssh.html.](https://web.mit.edu/rhel-doc/4/RH-DOCS/rhel-rg-es-4/ch-ssh.html)
- ADSLZone. «Qué es Bluetooth: Características, protocolos, versiones y usos», 8 de noviembre de 2020. [https://www.adslzone.net/reportajes/tecnologia/bluetooth/.](https://www.adslzone.net/reportajes/tecnologia/bluetooth/)
- abc. «¿Qué es Raspberry PI y para qué sirve?», 15 de julio de 2013. [https://www.abc.es/tecnologia/informatica-hardware/20130716/abci-raspberry-como-](https://www.abc.es/tecnologia/informatica-hardware/20130716/abci-raspberry-como-201307151936.html)[201307151936.html.](https://www.abc.es/tecnologia/informatica-hardware/20130716/abci-raspberry-como-201307151936.html)
- SoftwareLab. «¿Qué Es Un Firewall En Informatica? La Definición y Los Tipos Principales», 8 de noviembre de 2020. [https://softwarelab.org/es/que-es-un-firewall/.](https://softwarelab.org/es/que-es-un-firewall/)
- WizCase. «¿Qué es una VPN y cómo funciona? Guía para principiantes (2020)», 4 de noviembre de 2020. [https://es.wizcase.com/blog/guia-completa-sobre-vpns-para](https://es.wizcase.com/blog/guia-completa-sobre-vpns-para-principiantes/)[principiantes/.](https://es.wizcase.com/blog/guia-completa-sobre-vpns-para-principiantes/)
- Electrónica Steren Guatemala. «Steren | Tienda de Electrónica en Guatemala». Accedido 29 de octubre de 2020. [https://www.steren.com.gt/.](https://www.steren.com.gt/)
- «Stop-and-Wait ARQ». En *Wikipedia*, 16 de septiembre de 2020. [https://en.wikipedia.org/w/index.php?title=Stop-and-wait\\_ARQ&oldid=978734346.](https://en.wikipedia.org/w/index.php?title=Stop-and-wait_ARQ&oldid=978734346)
- «Tettsa Tienda | ¡Enlazando tecnologías creativas!» Accedido 29 de octubre de 2020. [https://tienda.tettsa.gt/.](https://tienda.tettsa.gt/)
- CORPORACIÓN R&CH, S.A. «Tienda | Electronica R&CH». Accedido 29 de octubre de 2020. [https://electronicarych.com/shop?&search=micro](https://electronicarych.com/shop?&search=micro%20bit) bit.

Uso seguro y responsable de las TIC. «Ubuntu Linux», 22 de enero de 2018.

[http://www3.gobiernodecanarias.org/medusa/ecoescuela/seguridad/ciudadania-y-seguridad](http://www3.gobiernodecanarias.org/medusa/ecoescuela/seguridad/ciudadania-y-seguridad-tic/principios-legales/software-libre/ubuntu-linux/)[tic/principios-legales/software-libre/ubuntu-linux/](http://www3.gobiernodecanarias.org/medusa/ecoescuela/seguridad/ciudadania-y-seguridad-tic/principios-legales/software-libre/ubuntu-linux/)

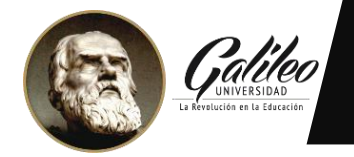

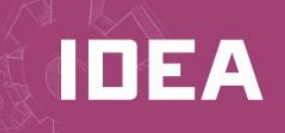

Guatemala, 17 de enero de 2023

Señores:

Universidad GalileoIDEA Presente.

Por este medio de la presente YO Juan Carlos Gabriel Montes de Oca Brán que me identificocon número de carné 0211245 y con DPI 1 6 881 165 0050 1 actualmente asignado (a) en la carrera: LICENCIATURA EN TECNOLOGÍA Y ADMINISTRACIÓN DE LAS TELECOMUNICACIONES.

*"Autorizo a Instituto de Educación Abierta (IDEA) a la publicación, en el Tesario virtual de laUniversidad, de mi proyecto de Graduación titulado:"*

**"Implementación de Control de Temperatura, Movimiento, Activación de Iluminación y Cámara de Seguridad con Micro Bit en Cuarto Frío de Vacunas en el Centro Integral de Parto Natural Ixchel"**

Como autor (a) del material de la investigación sustentada mediante el protocolo de IDEA. Expreso que la misma es de mi autoría y con contenido inédito, realizado con el acompañamiento experto del coordinador de área y por tanto he seguido los parámetros éticos y legales respecto de las citas de referencia ytodo tipo de fuentes establecidas en el Reglamento de la Universidad Galileo

Sin otro particular, me suscribo.

F.